# **Development of a Hierarchical Protein Classification Tool**

by

Zhifang Wang

Presented to the Faculty of The Graduate College at University of Nebraska In Partial Fulfillment of Requirements

For the Degree of Master of Science

Major: Computer Science

Under the Supervision of Professor Jitender Deogun and Professor Etsuko Moriyama

Lincoln, Nebraska

Dec 2002

# **Development of a Hierarchical Protein Classification Tool**

Zhifang Wang, M.S.

Department of Computer Science and Engineering University of Nebraska-Lincoln, 2002

Advisor: Dr. Jitender Deogun and Dr. Etsuko Moriyama

## ABSTRACT:

Computer aided protein classification is useful in mining new classes of proteins and new members of protein families from genome databases. Traditional methods *e.g.,* PFAM, PROSITE, and PRINTS, primarily rely on sequence similarity. These methods are used in protein sequence annotation and proved to be very useful. However, they are not the best options when dealing with extremely divergent protein families where sufficient sequence similarity is often not present. Recently Kim et al. (2000) developed a classification method based on discriminant analysis (DA) which that utilizes amino acid composition and physico-chemical properties of proteins. Instead of simply relying on sequence similarity, this method incorporates structural features that might be more functionally relevant. In this project we try to design a protein classification tool that incorporates the aforementioned four methods. We designed a hierarchical classification scheme that combines the strengths of the four methods. G-protein Coupled Receptor protein family is chosen as an example to examine the usefulness of this scheme of protein classification. The tool can be either used to improve the discriminant analysis method or identify new protein family members that are missed by traditional classification methods.

#### **ACKNOWLEDGEMENTS**

I want to take this opportunity to thank everyone who encouraged and helped me to finish this project. Firstly I would like to thank Dr. Jitender S. Deogun for his guidance and support throughout the course of my studying in UNL. I also like to express my sincere appreciation to Dr. Etsuko Moriyama for providing me with this nice project topic, an excellent computing environment, and tireless support and guidance during project. Her encouragement and help is very critical to the success of this project. And I also want to thank Dr. Hong Jiang and Dr. Stephen Scott for being on my committee.

Thanks Dr. Guoqin Lu for comments on my project and reports and Dr. Ruben Donis for leading me into the Bioinformatics field.

A special thank you to Dr. Allen Tsang who has provided me with a lot of valuable discussions throughout my project development. His encouragement has constantly helped me channel my potentials in the right direction. I am really grateful for that.

I also thank Yavuz F. Yavuz, the system administrator of Moriyama Bioinformatics Lab, for his wonderful support and encouragement. And thanks all the members of the Moriyama Bioinformatics Lab who helped me and made this project an enjoyable experience.

Many thanks go to all of the faculty and staff for their help during my study at the Department of Computer Science and Engineering.

Finally I wish to give deepest appreciation to my family and friends for always being here for me.

# **1. Introduction**

Protein classification is one of the fundamental tasks in the post-genomic biological science. Its goal is to classify the proteins from large genome database into families. Within a family, member proteins share some common signatures that might represent common functional or structural properties for the family. Therefore, by means of classification, we can predict functions of new proteins obtained from genomic databases. Automated protein classification is becoming imperative because of the increasingly large amount of sequence data accumulated by multiple genome projects. This is why a great deal of efforts has been made in development of effective protein classification methods and software packages. Currently majority of the methods used in the protein classification (or annotations) relies on primary sequence similarities. Due to inefficacy in identifying extremely divergent protein family members by these methods, new attempts have been made to utilize structural features and other global features from protein sequences [1].

In this project, we designed a protein classification system that combines the strengths of both sequence-similarity based methods and secondary-structure based methods. For sequencesimilarity based methods, we chose PFAM, PRINTS, and PROSITE. The secondary-structure based method used in this project was the method based on discriminant analyses (DA method, described in the next section). We first designed a MySQL based database which integrates the classification results of the four methods. Then a hierarchical classification scheme was designed. We chose the G-protein coupled receptor protein family as an example to examine the potentials of this database and the hierarchical classification scheme.

G-protein coupled receptor (GPCR) is a membrane protein. Membrane proteins play an important role in the physiological function of the organism. They facilitate transporting molecules and signals between the cell and its environment. Many transmembrane proteins transport specific metabolites, drugs and ions. GPCRs act as receptors for a wide variety of signaling molecules including hormones, nucleotides, opiates, neurotransmitters, and odorants. GPCRs are important targets of pharmacological agents. Identifying and classifying them has a significant meaning in both basic and applied (pharmaco-medical) sciences [1].

This report first provides some background in Section 2. Section 3 describes the databases and programs used in this project. The overall design and implementation is described in Section 4. Section 5 shows the design of the MyGPCR database. And Section 6 describes the web interface. Section 7 presents the conclusion and the future work needed to be done.

# **2. Background and Related Work**

This section introduces the background knowledge necessary to understand and carry on the project. Different protein classification methods are reviewed first. The G-protein couple receptor is described next. Databases and software packages used in our project are introduced in the next section (Section 3).

### **2.1 Protein Classification Methods**

The rapid accumulation of sequence data requires us to develop computational methods for protein sequence annotation. One of such attempts is to organize proteins into families based on the presence of common motifs in the sequences. Motifs are originally derived from a set of known members of a protein family and are some conserved regions or patterns in the sequences. Motifs are considered to represent regions of structural or functional significance. Therefore they can be used as classifiers to find more members of the protein families [9].

Many methods are currently employed to identify members of protein families. The most basic method is to use some form of sequence comparison algorithm to assign family membership. Other more advanced methods generally start with a multiple sequence alignment of a set of known members of a family and use three approaches to characterize conserved regions in the alignment. Regular expression patterns and pattern groups, position specific matrix, profile Hidden Markov Models (HMMs). These classes of methods are well regarded in the fields and are widely used in current protein annotations. But they are limited when little sequence similarity are present. New classes of protein classification methods do not reply on multiple alignments; rather they try to use statistics or mathematics theory, combined with some structural information in protein classification. Examples of this class of methods include neural network [14], discriminant analysis [1], and support vector machines [10]. This class of methods is still in development/experiment stage so their performances are still not well evaluated. Below are short introductions to some methods that are of my interest.

• Sequence Similarity

The most basic method for protein classification is to use some form of sequence comparison algorithm to assign family membership. BLAST (Basic Local Alignment Search Tool) is a set of similarity search programs that allow a query sequence to be compared with all the sequences in the selected database (SWISS-PROT, NR etc). The significance of a match is indicated by a score. Most closely matched sequences are listed first. BLAST search gives a hint that which sequences are similar to the sequence of the interest. So it is usually the first step in finding the function of a new or unknown sequence. The BLAST programs have been designed for speed, with a minimal sacrifice of sensitivity to distant sequence relationships. It uses a heuristic algorithm which seeks local as opposed to global alignments and is therefore

able to detect relationships among sequences which share only isolated regions of similarity [13].

### • **Regular Expression Patterns**

A pattern of highly conserved residues (presumably identifying an active site or other important structural feature) can be represented as a regular expression that characterizes the family. For example, the following is from a PROSITE pattern entry:  $F(x(5)-G-x(2,4)-G-H$  (see the next section for an introduction on the PROSITE pattern database). It defines a pattern which starts with an amino acid F, followed by any 5 amino acids, then G, followed by any 2 to 4 free character (amino acids), and ends with G and H. Another PROSITE pattern example is: {DERK}(6)-[LIVMFWSTAG](2)-[LIVMFYSTAGCQ]-[AGS]-C. This pattern consists of 6 amino acids of any type except D, E, R, and K, followed by 2 amino acids chosen from L, I, V, M, F, W, S, T, A, or G, then one amino acid chosen from L, I, V, M, F, Y, S, T, A, G, C, or Q, followed by any one of A, G, or S, and ending with a C. PROSITE has historically been used as the starting point or seed for families created by other methods. Another resource that uses regular expressions is the e-MOTIF collection (web-address for the e-MOTIF). In e-MOTIF, families may be split into subfamilies, each with a pattern highly specific to it.

## • **Position Specific Scoring Matrix (PSSM)**

The rigidity of a regular expression pattern can be limiting in representing divergent protein motifs families. First of all short patterns are insufficient for today's databases including many partial sequences (*e.g.*, ESTs). Secondly requirements of perfect matches produce many false negatives. In order to solve these problems, some methods assign a score for each amino acid at every position in the multiple alignment (along with specific gap penalties assigned for insertions at each position). PRINTS (described in the next section) is the simplest of these

approaches. Families in PRINTS are characterized by the presence of several ordered, ungapped "motifs" that together represent a fingerprint of the family. PRINTS motifs are simply a set of amino-acid frequency tables that are derived from short conserved regions. Members of a PRINTS family may have 1 or more missed motifs within the fingerprint. Hence, PRINTS has the added benefit that subfamily relationships can be discerned (as evidenced by the patterns of unmatched motifs). Blocks+ (http://www.blocks.fhcrc.org/) is another wellcurated resource that features a Position-Specific Scoring Matrix, PSSM. Blocks+ collects seed sequences from numerous sources (e.g., PROSITE, PRINTS, Pfam, ProDom, DOMO), and builds a set of ungapped string of blocks (PSSMs) for each family. PSI-BLAST – Position Specific Iterated BLAST is another interesting example that uses PSSMs. PSI-BLAST uses an iterated search in which sequences found in one found of searching are used to build the score matrix for the next round of search. A subset of PROSITE families uses gapped PSSMs as well. PSSMs are sometimes referred as profiles in some literatures as well. Compared to profile hidden Markov model (described next), PSSMs are much simpler.

#### • **Profile Hidden Markov Models (HMMs)**

Hidden Markov Model (HMM) is a class of probabilistic models that are generally applicable to time series or linear sequences. HMMs have been most widely applied to recognizing words in digitized sequences of the acoustics of human speech. HMMs were introduced into computational biology in late 1980's, and for use as profile models in 1994. Now HMMs have become a very popular profile model. The Pfam protein family database (described in the next section) and some PROSITE profiles were created using this method. Profile HMMs assign statistical weights, rather than scores, to each position in the profile, reflecting the probability of finding any of the 20 amino acids, an insertion, or deletion.

#### • **Discriminant Analysis (DA) Method**

Discriminant analysis is a very useful statistical tool. It takes into account the different variables of an object and works out which group the object most likely belongs to. Discriminant analysis was used by Kim *et al* [1] to develop a new protein classification method to discriminates GPCR sequences from non-GPCR sequences. It uses concise statistical variables based on physico-chemical properties of protein sequences. The selected statistical variable set includes amino-acid composition and periodicity statistics based on hydrophobicity, and polarity.

## **Support Vector Machine**

Support Vector Machines (SVM) is a statistical learning algorithm that is popular in machine learning community and pattern recognitions. Similar to DA method, a learning machine is first trained to distinguish between two categories from a series of labeled examples and is then used to predict the class membership of previously unseen examples. A SVM makes use of a mathematical tool called kernel function to measure the similarity between two examples. SVM is used to construct a GPCR subfamily classifier by a group of researchers in University of California in Santa Cruz [8]. This classifier makes use of only sequence information and is reported not very effective in GPCR super family classification.

# **Various Protein and Protein Family Databases**

The following table lists some common protein databases, protein pattern databases and integrated tools that are relevant to the subject.

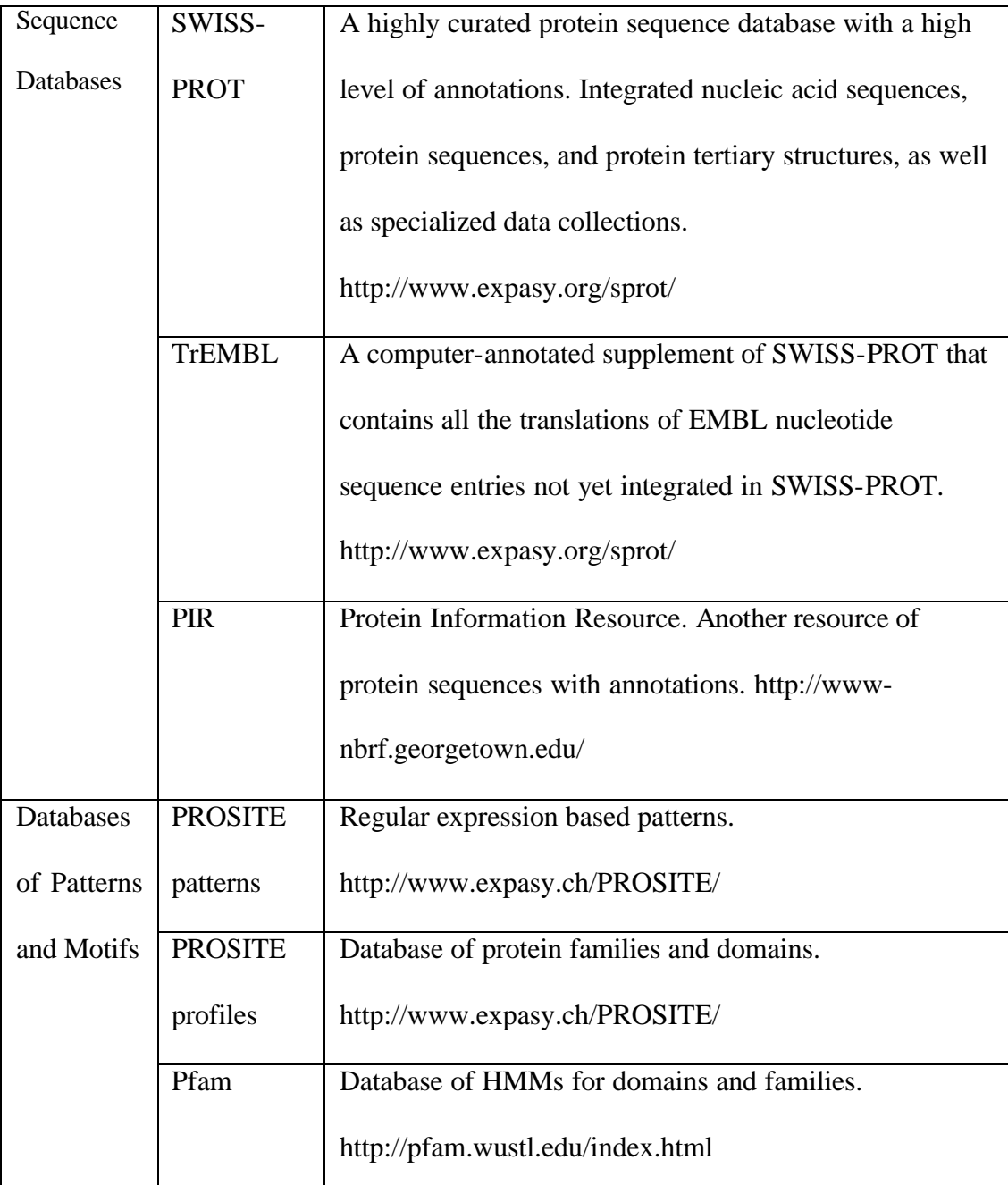

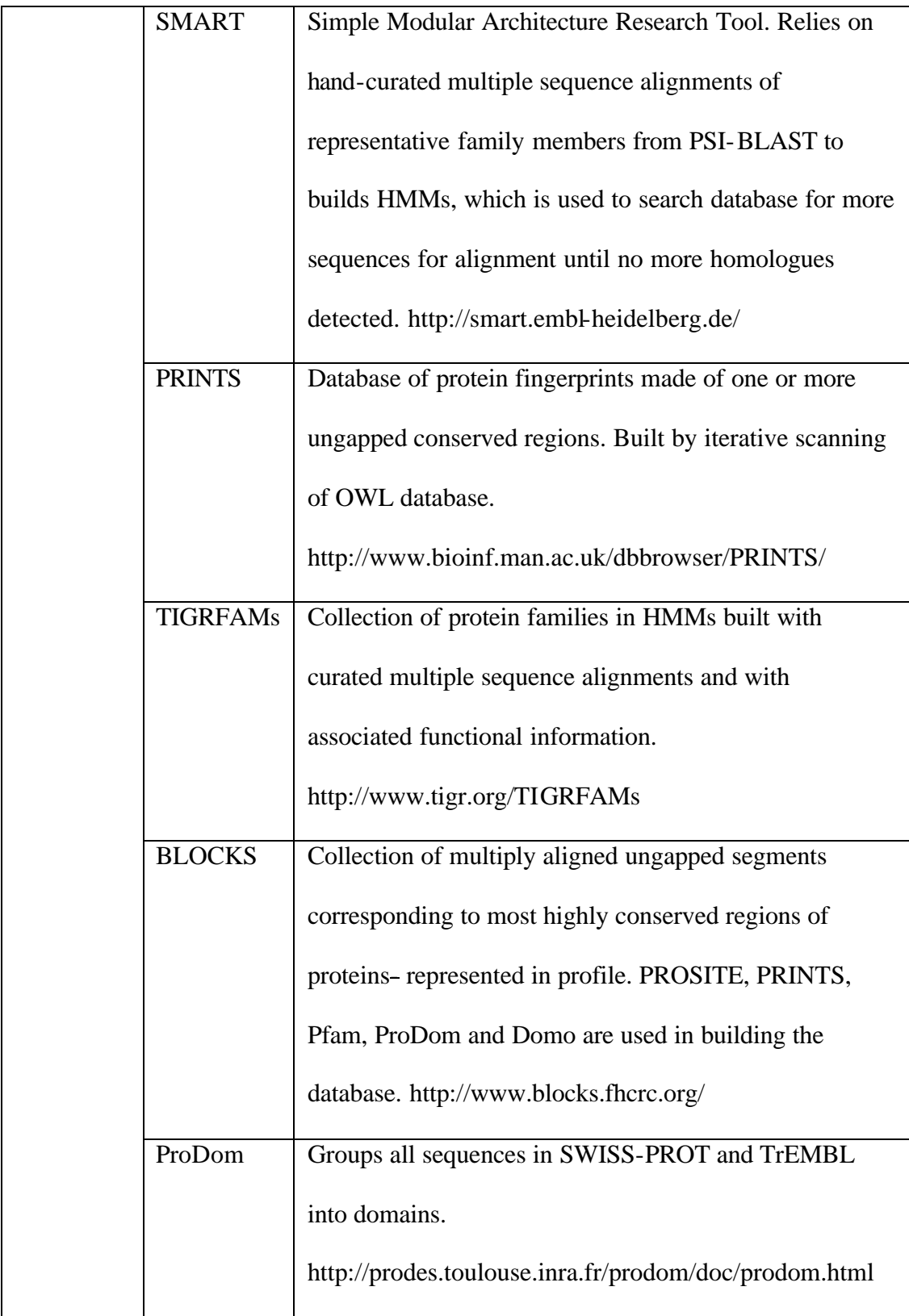

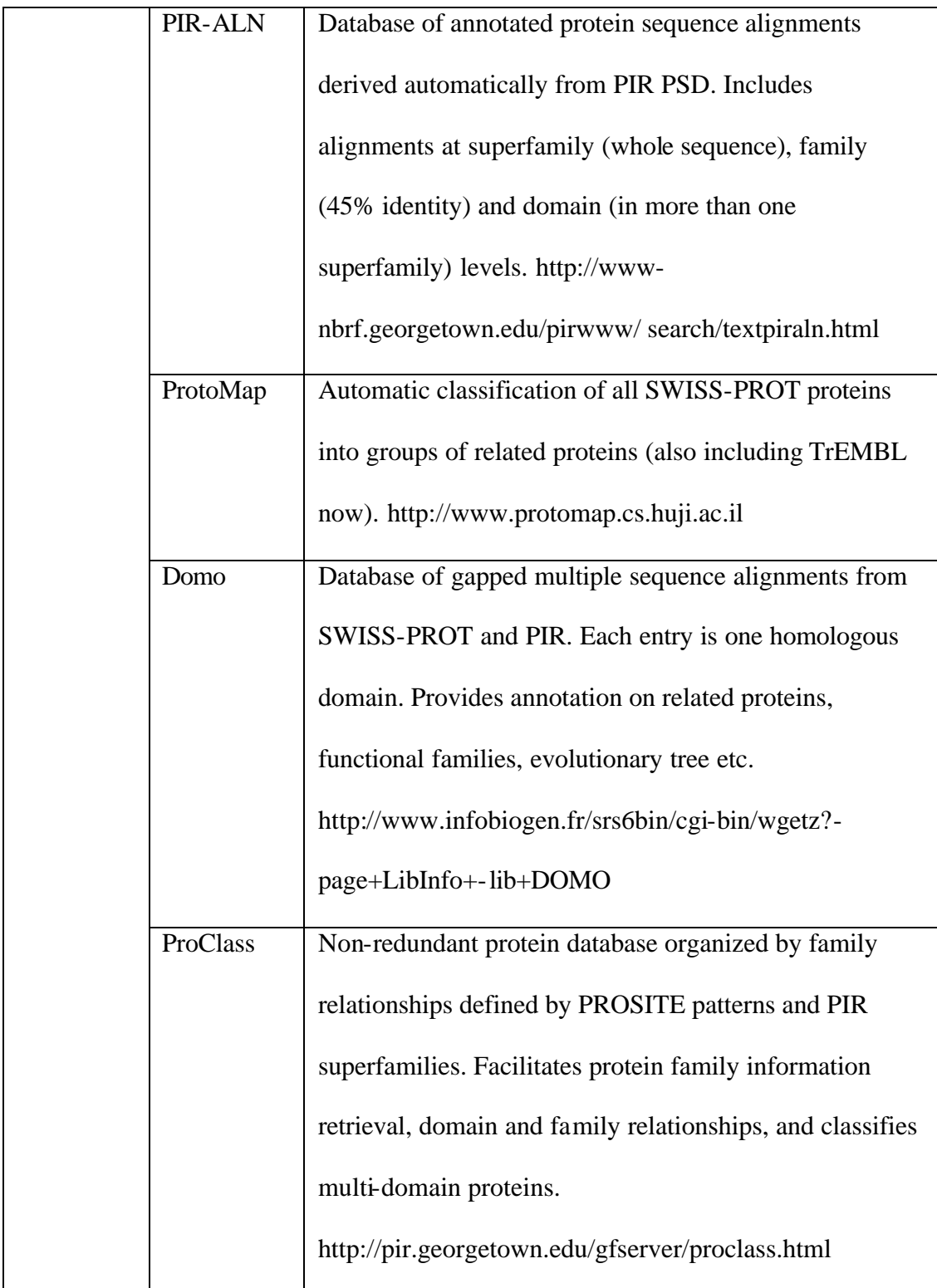

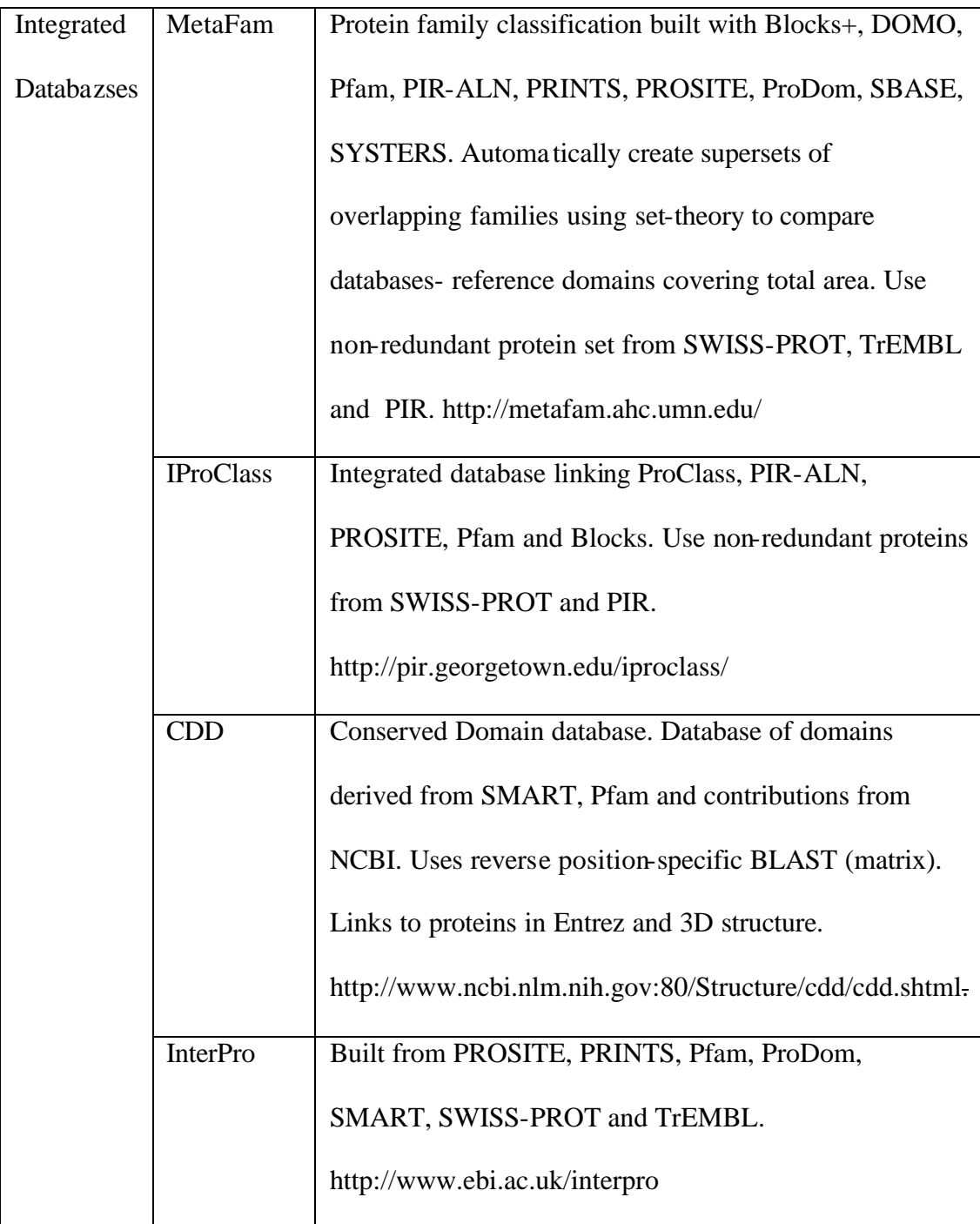

# **Table 1. List of Protein Databases and Protein Pattern Databases.**

## **2.2 G-Protein Coupled Receptors (GPCRs)**

G-protein coupled receptors (GPCRs), or seven-transmembrane receptors (7tm), are membrane proteins. They all have a structure that is characterized by seven regions that cross cell membrane, as illustrated by Figure 1. Members of this family include receptors for many hormones, neurotransmitters, chemokines, and calcium ions, as well as sensory receptors for various odorants, bitter and sweet taste, and even photons of light. GPCRs regulate many physiological processes and are the most common target of therapeutic drugs. Therefore, identifying GPCRs has significant meaning in both basic and applied science [1, 2].

GPCRs can be grouped into three major families, A, B and C, on the basis of sequence similarity. Sequences within each family generally share over 25% of sequence identity in the transmembrane region, and a distinctive set of highly conserved residues and motifs. Among the three families, little similarity is evident beyond the predicted 7TM architecture. Family A is by far the largest group, and includes the receptors for, for example, light (rhodopsin), adrenaline (adrenergic receptors), and, indeed, most other 7TM receptor types, including the olfactory receptor subgroup. Nearly 200 7TM receptors that recognize over 80 distinct ligands have been functionally characterized. Family B is very small and includes the receptors for the gastrointestinal peptide hormone family (secretin, glucagon, vasoactive intestinal peptide, and growth-hormone-releasing hormone), corticotropin-releasing hormone, calcitonin and parathyroid hormone. All family B receptors seem to couple mainly to activation of the effector adenylyl cyclase through the G-protein Gs. Family C is also relatively small, and contains the metabotropic glutamate receptor family, the GABAB receptor, and the calcium-sensing receptor, as well as some taste receptors. All family C members have a very large extracellular amino-terminus that seems to be crucial for ligand-binding and activation. Other minor families are Class D Fungal pheromone and Class E cAMP receptors

(Dictyostelium) Frizzled/Smoothened family. GPCRDB (http://www.gpcr.org) is a GPCR information system that collects GPCR related information. A brief introduction on GPCRDB can be found in the next section.

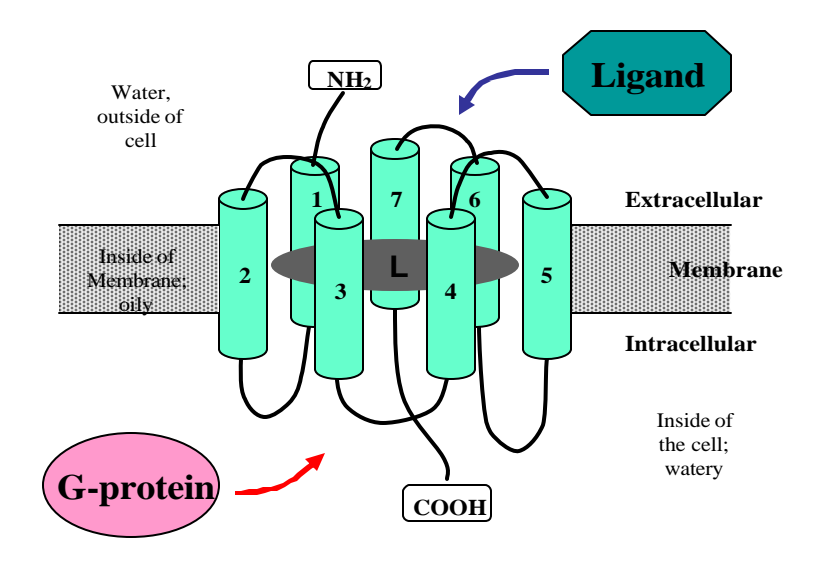

**Figure 1. A model for the transmembrane regions in a G-protein coupled receptor (adapted from http://bioinfolab.unl.edu/emlab/research.html).** 

# **3. Databases and Software Packages used in the Project**

# **3.1 SWISS-PROT**

SWISS-PROT is a curated protein sequence database that provides a high level of annotations, such as the description of the function of a protein, its domains structure, post-translational modifications, variants, etc. It was established in 1986 and maintained collaboratively, since 1987, by the Department of Medical Biochemistry of the University of Geneva (and now the Swiss Institute of Bioinformatics, SIB) and the EMBL Data Library (now the European Bioinformatics

Institute, EBI). In this project we try to classify GPCRs from SWISS-PROT. Web based SWISS-PROT can be found at http://www.expasy.ch/sprot/. A flat File SWISS-PROT database is available to download from ftp://us.expasy.org/databases/swiss-prot/. SWISS-PROT Release 40 (downloaded in June 2002) used in this project has 101,602 entries. The number of entries is continually increasing. For example, SWISS-PROT Release 40.26 of 13-Aug-2002 has 112,892 entries. An example of SWISS-PROT entries is found in the Appendix 1. Each entry is composed of different line types, each with their own format. Lines begin with a two-character line code, which indicates the type of data contained in the line. The current line types and line codes and the order in which they appear in an entry, are listed in the Appendix 2. Since accession numbers are permanent, (as IDs can be changed), whenever possible, we used accession numbers as a preferred way to refer a particular SWISS-PROT entry.

#### **3.2 GPCRDB**

The GPCRDB is a G protein-coupled receptor database system aimed at the collection and dissemination of GPCR related data. It holds sequences, mutant data, and ligand binding constants as primary (experimental) data. In addition it also holds computationally derived data such as multiple sequence alignments, three-dimensional models, phylogenetic trees, and two-dimensional visualization tools. GPCRDB sequence data are imported from the SWISS-PROT database. Thus the format of GPCRDB is the same as SWISS-PROT. The GPCRDB is available via the WWW at http://www.gpcr.org/7tm [3].

In this project, the GPCRDB (March 2002 release) was used as a reference to obtain GPCR sequences for the DA method training data and GPCR specific entries from PFAM profiles, PRINTS fingerprints, and PROSITE patterns/rules/profiles. We used the list of SWISS-PROT and TrEMBL entries at http://www.gpcr.org/7tm/htmls/entries.html for sampling GPCR training data.

13

## **3.3 PFAM and HMMER**

Pfam is a database of protein families. Each protein family is represented by a multiple alignment of a group of proteins that share some common protein domains or conserved protein regions. The alignments are constructed semi-automatically using hidden Markov models (see below). The alignments are considered to represent some evolutionary conserved structure that has implications for the protein function. Profile hidden Markov models (profile HMMs) built from the Pfam alignments can be very useful for automatically recognizing a new protein belonging to an existing protein family, even if the similarity is weak. Unlike standard pairwise alignment methods (e.g. BLAST and FASTA), Pfam HMMs deal sensibly with multi-domain proteins.

Pfam is constructed in two separate parts. Pfam-A includes accurate human-crafted multiple alignments, whereas the smaller Pfam-B contains protein families non-overlapped with Pfam-A and derived from the PRODOM database (an automatically compiled protein domain database, derived from SWISS-PROT and TrEMBL). Pfam-A families have permanent accession numbers and contain functional annotations and cross-references to other databases, while Pfam-B families are re-generated at each Pfam release and are un-annotated. Release 7.4 (date), the version used in our project, contains a total of 3882 families Version 7.5 of Pfam (August 2002) contains alignments and models for 4176 protein families, based on the SWISS-PROT 40 and SP-TrEMBL 18 protein sequence databases.

HMMER is an implementation of profile HMM methods for sensitive database searches using multiple sequence alignments as queries. A multiple sequence alignment is given as an input (termed as a seed alignment). A statistical model (hidden Markov model) is built based on the alignment and used as a query to find (and/or align) additional members of the sequence family from a database ("full alignment").

HMMER is most sensitive at identifying complete domains. Its preferred algorithm is a "profile alignment" algorithm that is neither fully global nor fully local alignment, but instead looks for a "glocal" alignment that is global with respect to the model, but (multiply) local with respect to the sequence -- e.g. to look for one or more complete domains in a query sequence. Fragments of domains do occur, especially in truncated sequences, translated ESTs, or because of insertions of new domains in existing ones. HMMER can also build models that do fully local alignment and tolerate fragments (indicated with the hmmbuild -f notation on the BM line of the Pfam annotation). A standard Pfam model does not tolerate fragments. Pfam therefore includes two different types of models, the "glocal" models ("ls" mode in the Pfam\_ls HMM database) and Smith/Waterman models ("fs" mode in the Pfam\_fs HMM database). In the "glocal" mode, only full-length complete domains are found. In Smith/Waterman mode, fragmentary domains can also be found, because fully local alignments are allowed. "ls" mode is much more sensitive than "fs" mode, but only if a complete domain is actually present; if a partially deleted fragment is present, "fs" mode will be needed [7].

Web based Pfam can be accessed from http://pfam.wustl.edu/. Pfam databases can be downloaded from ftp://ftp.genetics.wustl.edu/pub/Pfam/. HMMER package can be downloaded at http://hmmer.wustl.edu/. An example of HMM profile from Pfam\_ls (the profile database for the "glocal" search model) is given in the Appendix 3.

### **3.4 PRINTS and FingerPRINTScan**

PRINTS is a database of protein fingerprints. A "fingerprint" is a group of conserved regions called motifs by PRINTS. Fingerprints can encode protein folds and functionalities more flexibly and powerfully than can single motifs. FingerPRINTScan is a search tool for the PRINTS protein fingerprints database. It can accept either the main format of the database, *i.e.,* .dat file, or the

profile format of the PRINTS database. Profile format of the PRINTS database can be either generated using FingerPRINTScan or downloaded with FingerPRINTScan. Using the profile format with FingerPRINTScan speeds up the computation process. Web based PRINTS database services can be accessed from http://www.bioinf.man.ac.uk/dbbrowser/PRINTS/. And FingerPRINTSCan can be downloaded for local installation at ftp://proline.sbc.man.ac.uk/pub/fingerPRINTScan/. FingerPRINTScan help can be accessed from http://www2.ebi.ac.uk/printscan/help.html and http://bioinfo.man.ac.uk/fingerPRINTScan/evalwarning.html. An example entry from PRINTS

main database (.dat) that describes a fingerprint identified by "ANTISTASIN" can be found in the Appendix 5.

## **3.5 PROSITE and ps\_scan**

PROSITE is a database of protein families and domains [4]. It consists of biologically significant sites, patterns, rules, and profiles (position specific scoring matrix) that help to reliably identify to which known protein family (if any) a new sequence belongs. A profile is a table of positionspecific amino acid weights and gap costs. These numbers (also referred to as scores) are used to calculate a similarity score for any alignment between a profile and a sequence, or parts of a profile and a sequence. An alignment with a similarity score higher than or equal to a given cut-off value constitutes a motif occurrence. A distinguishing feature between a pattern and a profile is that the former is usually confined to a small region with high sequence similarity whereas the latter attempts to characterize a protein family or domain over its entire length. Similar to SWISS-PROT, a PROSITE entry also comprises different types of lines indicated by two leading characters (see Appendix 6). Web based PROSITE can be accessed at http://us.expasy.org/PROSITE/. PROSITE database can be downloaded from ftp://us.expasy.org/databases/PROSITE/.

ps\_scan is a perl program used to scan one or several patterns, rules, and/or profiles from PROSITE against one or several protein sequences in SWISS-PROT or FASTA format (it consists of a description line beginning with ">" and multiple lines of sequence data). It requires two compiled external programs, "pfscan" and "psa2msa", from PFTOOLS packages. ps\_scan can be download at ftp://us.expasy.org/databases/PROSITE/tools/ps\_scan/. Readme file for ps\_scan.pl can be found at ftp://us.expasy.org/databases/PROSITE/tools/ps\_scan/sources/README.

#### **3.6 Discriminant Analysis (DA) Method**

In our project we used these DA methods for the first stage classification. The selected statistical variable set includes amino-acid composition and periodicity statistics based on hydrophobicity, and polarity. Instead of the non-parametric linear function used in Kim *et al.* (2000), parametric linear discriminant function (LDA), quadratic discriminant function (QDA), and logistic discriminant function (LOG) were used to discriminate GPCR sequences from the database. We retrained the DA method.

## **4**. **Design and Implementation Overview**

The objective of this project is to design a hierarchical protein classification tool which makes good use of the strengths of several traditions methods (PFAM, PRINTS and PROSITE) and newly developed discriminant function analysis. Traditional methods are known to be accurate but they reply on too much on sequence similarity thus are too conservative when dealing with divergent protein family such as GPCRs. And discriminant analysis (DA) are shown to be very helpful in identifying protein families where the sequence similarity if weak. But discriminant analysis tends to have a slightly higher false positives. Therefore, we can use DA as the first screening step to separate GPCRs from Non-GPCRs. Then we use traditional methods to classify the GPCRs predicted by DA. The resulting data sets are then reorganized in several groups of dataset, for example, GPCRs by only one method, only two methods, and only three methods. By examining each dataset, we can find weakly supported GPCRs and strongly supported GPCRs by traditional methods. The weakly supported GPCRs are more interesting since it might suggest unidentified or misidentified GPCRs by the traditional methods. The results can be presented by the Figure 2.

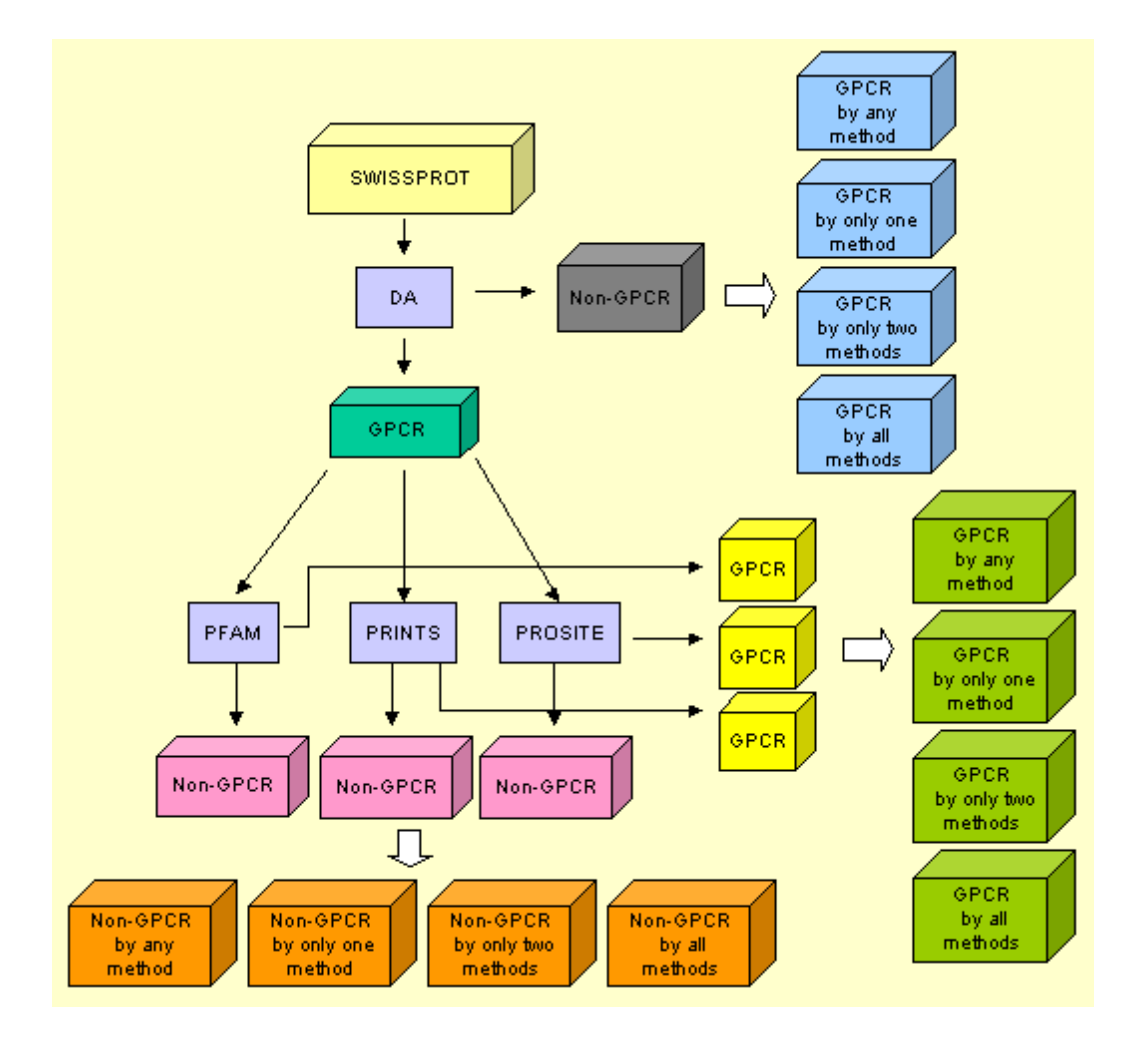

**Figure 2. Hierarchical Protein Classification Scheme (the blue prints)**

To realize this scheme, we design a MySQL based relational database to hold the raw classification results of SWISS-PROT by each method. Having a relational database has the following benefits:

• Easy manipulation of data using SQL language. Compared to Perl or C, SQL is much easier to learn and use.

- The database can be updated easily since it stores raw classification results by each method. Since SWISS-PROT. PFAM, PRINTS, and PROSITE databases update regularly, an easy update scheme is very important to keep our database and web site up to date.
- Allow users to use GUI interfaces, for example, ACCESS, MyCC, OpenOffice to view and query data, generate reports easily.
- The database can be easily integrated with web services to allow easier access of the data via WWW.
- The hierarchical classification scheme can be designed based on the information stored in the database. This has the added benefit that once the database is updated, the changes will propagate to the hierarchical classification scheme automatically.
- RDBMS has been around for quite long time and the technology is very mature. There are a lot of commercial or non commercial products available. Using RDBMS to manage the biological data would undoubtedly improve the biologists' productivity.

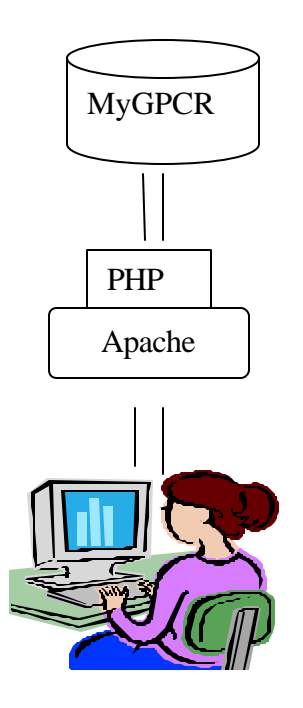

**Figure 3. Configuration of Web Based Hierarchical Protein Classification Scheme.**

The Figure 3. shows the configuration of the web based hierarchical classification scheme with the support of a MySQL database, MyGPCR. And Figure 4. shows the data flows in construction of MyGPCR database. According to the database flow, the project development can be broken into four important stages:

- Classifying proteins from SWISS-PROT using DA, PFAM, PRINTS, and PFAM, respectively. First the required databases (SWISS-PROT, PFAM, PROSITE, PRINTS, and GPCRDB) and software packages associated with each database need to be downloaded and installed locally. Next a training process is needed for DA methods to classify proteins. To this end, a new set of training data needs to be prepared first. For PFAM, PROSITE, and PRINTS, profiles/patters/fingerprints specific to GPCR sequences need to be extracted from GPCRDB and verified accordingly. These profiles/patters/fingerprints are then used in each method to classify the proteins.
- Parsing the classification results from the four methods, and constructing the MyGPCR database (MySQL based protein database).
- Constructing web interface and organizing the classification results in the hierarchical way.

The following sections will provide more details on the first step. The classifications by the four methods are described in detail in section 5. The construction of the MyGPCR database and the web interface are detailed in Section 6 and Section 7 respectively.

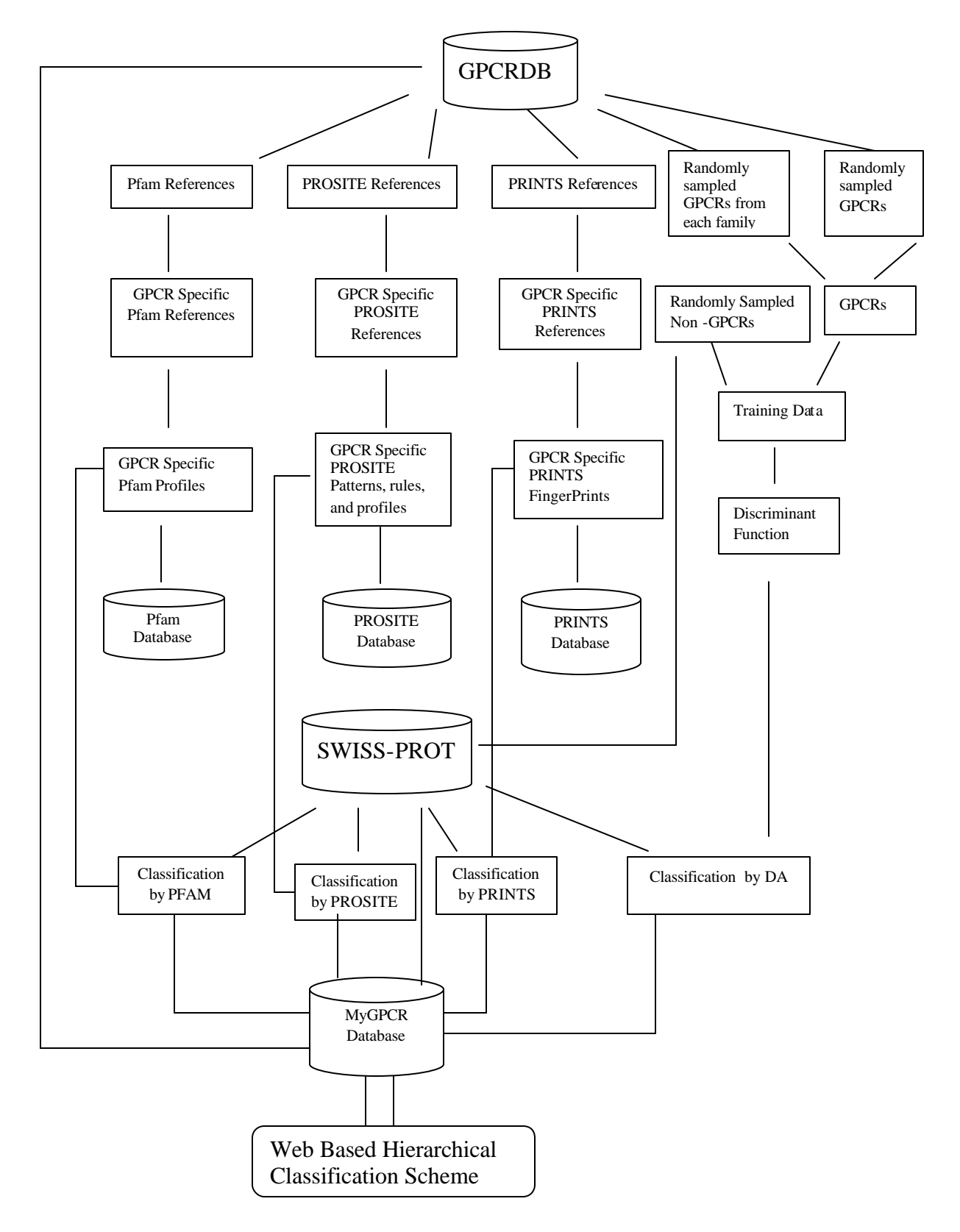

**Figure 4. Data Flow.**

# **5. Classifying Sequence Database Using Four Methods**

#### **5.1 Obtaining GPCR Specific Pfam Profiles, PRINTS Fingerprints, and PROSITE**

## **Patterns/Rules/Profiles**

GPCR specific entries (profiles and patterns) from Pfam, PRINTS, and PROSITE were required to search the sequence database for GPCR candidates using these methods. We first obtained a list of PFAM, PRINTS, and PROSITE references (a list of accession numbers or IDs) from GPCRDB. These cross-references are available from the "DR" lines of the SWISS-PROT format entries. GPCR non-specific references were deleted from the lists manually. The remaining references were used to obtain profile/pattern entries from PFAM (Pfam\_ls, Pfam\_fs), PRINTS (pval file), and PROSITE (.dat file). In this project, 12 GPCR specific PFAM entries, 188 GPCR specific PRINTS entries, and 11 GPCR specific PROSITE entries were obtained (See Appendix 8).

The software tools developed in this process are:

- DRIst List PFAM, PRINTS, and PROSITE references from the sequence database for each sequence listed in the input file. The input file is a list of accession numbers of the protein sequences. The sequence database needs to be in SWISS-PROT format.
- DRtool Make a list of non-redundent database references by any of the sequence in the input file. The input file is a list of accession numbers of the protein sequences.
- DRMatrics List PFAM, PRINTS and PROSITE references in the matrix format for each sequence listed in the input file.
- fetchmms Fetch one or more hmm profiles from a hmm database (Pfam\_ls or Pfam\_fs).
- fetchPROSITE Fetch one or more entries from PROSITE main database, ie, PROSITE.dat.
- fetchPrints Fetch one or more print profiles from profile format of PRINTS databases (prints34\_0.pval\_blos62, prints34\_0.pval\_blos45, prints34\_0.pval\_blos80 etc., can be downloaded with FingerPRINTScan or created with FingerPRINTScan with –C option).

# **5.2 Classifying Sequence Database Using PFAM, PRINTS, PROSITE, and DA Methods, Respectively**

The SWISS-PROT database was classified by using each classification method.

## **5.2.1 Classifying Sequence Database Using PFAM**

We used "hmmpfam", (a program from HMMER) to search GPCR specific PFAM profiles against SWISS-PROT. The commands and options used are:

hmmpfam -E 1.0 -A0 --cut\_ga -Z 101602 pfam.hmms.ls sprot40.fasta > pfam.hmms.ls-sp&

hmmpfam -E 1.0 -A0 --cut\_ga -Z 101602 pfam.hmms.fs sprot40.fasta > pfam.hmms.fs-sp&

- -E 1.0 sets the E-value cutoff for the per-sequence ranked hit list to be 1.0. (Default E-value cutoff is 10.0, and Pfam web default is 1.0)
- -A0 shuts off the alignment output.
- --cut\_ga instructs the "hmmpfam" to use Pfam GA (gathering threshold) score cutoffs set in HMM files. (Pfam web also uses this cutoff strategy)

• -Z 101602 informs "hmmpfam" to calculate the E-value scores as if we has seen a sequence database of size 101602 (the size of SWISS-PROT release 40 used in this project).

"pfam.hmms.fs" is the GPCR specific HMM database extracted from Pfam\_fs using the list of GPCR specific PFAM entries mentioned earlier. Similarly "pfam.hmm.ls" is the GPCR specific HMM database extracted from Pfam\_ls. "sprot40.fasta" is the SWISS-PROT database file in the FASTA format, and "pfam.hmms.ls-sp" and "pfam.hmms.fs-sp" are the output files for search results. An explanation of the HMM scores can be found at http://pfam.wustl.edu/scores.shtml.

## **5.2.2 Classifying Sequence Database Using PRINTS**

"FingerPRINTScan" is the program to classify the SWISS-PROT database using PRINTS method. The commands and options used are:

FingerPRINTScan prints.profiles.62 sprot40.fasta -e 0.001 -E 257043 84355444 -o 4 -R > prints-sp-results

- -e sets the E-value threshold to 0.001.
- -E #1 #2 specifies the E-value calculation parameters.

#1 is the number of sequences in the primary database (default: 80000). #2 is the number of residues in the primary database (default: 2.96103e+07)). In our case, we specifically set these two numbers to those used in "P-val FPScan" (http://bioinf.man.ac.uk/fingerPRINTScan/evalwarning.html). These two values are based on SWISS-PROT release 37 and TrEMBL release 9.

- $\bullet$  -o 4 selects the "Table 2" output format, which includes a medium description of the results, and the ten top scoring hits detailed by fingerprint.
- -R restricts all results in all tables to those which score below the E-value threshold.

"prints.profiles.62" is the GPCR-specific fingerprint database in the profile format extracted from "prints34\_0.pval\_blos62", (the profile format file of prints34\_0). The search result is saved in the file "prints-sp-results".

## **5.2.3 Classifying Sequence Database Using PROSITE**

"ps\_scan.pl" is a Perl program used to scan one or several patterns, rules and/or profiles from PROSITE against one or several protein sequences in SWISS-PROT or FASTA format. It requires two compiled external programs from the PFTOOLS package: "pfscan" used to scan a sequence against a profile library and "psa2msa" that is necessary for the "-o msa" output format only. The command and options used are:

ps\_scan.pl -d PROSITE.entries sprot40.fasta -o pff > PROSITE-spresults &

- The E-value cutoff level is set to 0 (also the default cutoff level) to obtain trusted positive matches. (Cutoff level of -1 is used for potential weak matches, and is not selected in this project.)
- -o pff selects the tabular format output that lists bounding positions on the sequence and the profile, the raw and normalized profile score, and the cut-off level.
- -d option sets the PROSITE profile file used to scan the database file (sprot40.fastaThe search result is saved in the file "PROSITE-sp-results".

## **5.2.4 Classifying Sequence Database Using DA methods**

Three DA methods are used in this project:

• LDA (Linear Discriminant Analysis)

- QDA (Quadratic Discriminant Analysis)
- LOG (Logistic Discriminant Analysis)

The three methods can be used independently. But in this project, we combined the results as follows. A protein is classified as a GPCR if any of the three DA methods classified it as a GPCR. On the other hand, a protein is classified as a non-GPCR if none of the three methods classified it as a GPCR. Therefore, the DA methods were used in the most conservative way in this project. The results were passed to other classification methods for further analysis.

The DA method classification includes the following process:

1. Preparing the training data set in FASTA format. Each entry was marked either with G (for GPCR sequences) or R (for random non-GPCR sequences).

2. Training each of the three DA methods. Variable sets were extracted from the training data. Following Kim *et al*. (2000) [1], "amino-acid index" (a linear discriminant score based on the amino-acid composition from each sequence) and moving-window variables as periodicity statistics based on hydrophobicity and polarity were used in this project.

3. Preparing the test sequences in FASTA format. The same set of variables described above was extracted from each of the test sequences. Trained functions generated in the step 2 were used to classify the test sequences.

The following subsections give more details on each step.

## **Preparation of the Training Data for DA methods**

We used 1000 sequences in the training data set: 500 GPCR sequences and another 500 randomly selected non-GPCR sequences. All the sequences were obtained from SWISS-PROT release 40 and their lengths were restricted to between 200 and 1000 amino acids. No partial (fragment) sequence was included in the training data set.

Among 500 GPCR sequences, 217 were chosen by sampling one from every 10 entries in each subgroup. The GPCR family list (http://www.gpcr.org/7tm/multali/multali.html) and the family member list (http://www.gpcr.org/7tm/htmls/entries.html) were used for this sampling. We picked from the lowest level subfamilies (*e.g*., Acetylcholine Vertebrate type 5). Other 283 sequences were randomly sampled from GPCRDB. Classes Y and Z were excluded from sampling GPCRs. The putative /unclassified (orphan) members were used only in the random sampling of GPCRs.

### **Data Training for DA methods**

The linear, quadratic, and logistic discriminant functions were trained based on the training data set. The trained functions were used to classify the SWISS-PROT data This process included the following steps (with used program names):

1. Compute amino acid frequencies from each protein. [aafstat]

2. Compute moving windows variables from each sequence. Three variables are computed: the logarithm of the average GES hydrophobicity periodicity, the logarithm of the average polarity periodicity, and the variance of the first derivative of polarity. The moving window size was set to 16 amino acids (see Kim *et al.* 2000 for more details on variables used). [mw\_new and mwstat]

3. Import input files (*e.g.*, xxx.aafout and xxx.mwout) for "S-plus" statistical package :

4. Check the amino-acid frequency file (*e.g*., xxx.aafout) and the moving window variable file (*e.g*., xxx.mwout) contain the same set of entries in the same order.

5. Prepare a label file where each sequence is marked with "G" or "R". The label file must have the same set of entries as the other input files described in the step 4.

27

6. Do the linear discriminant function analysis on the amino acid frequencies. This step generates the LDA1 variable.

7. Do the linear, quadratic, and logistic discriminant function analyses on the four variables: LDA1 (computed in the step 6), the logarithm of the average GES periodicity, the logarithm of the average polarity periodicity, and the variance of the first derivative of the polarity (computed in the step 2). This step creates discriminant functions to be used later for protein classification.

The steps 4 to 7 were done with S-plus (version 6.2, and MASS library functions, lda, qda, and multinom).

A Perl script "train" was used to do these steps on a Linux command line in one step.

>./train train.fst

Running this command creates results files in S-plus objects: XXX.mat and XXX.aafmat.lda. "train.fst" is the prepared training data set.

## **Classification**

This step classifies the SWISS-PROT data set into two groups: GPCR or non-GPCR. The discriminant functions produced in the training section are used. Similar to the training process, we also have a Perl script that does the classification in one step on a Linux command line.

>./predict train.fst sprot40.fst

Upon successful completion, a file called "emdb.txt" is generated is used to populate the "emdb" table in MyGPCR database using "load data local infile" command in the MySQL client.

# **1. Construction of MyGPCR Database**

MyGPCR is a MySQL database. It is designed to integrate the classification results of the four classification methods described above. Currently MyGPCR has 18 tables. Creation and population of the majority of tables involve programming. The purpose of these programs is to create MySQL statements, which can be used with MySQL client to update the MyGPCR database. Table 2. lists data tables in MyGPCR database and their purposes, data source and related programs. Figure 5. shows the relationship between the data tables. Primary key is indicated by a "\*". Database schemas can be found in Appendix 7.

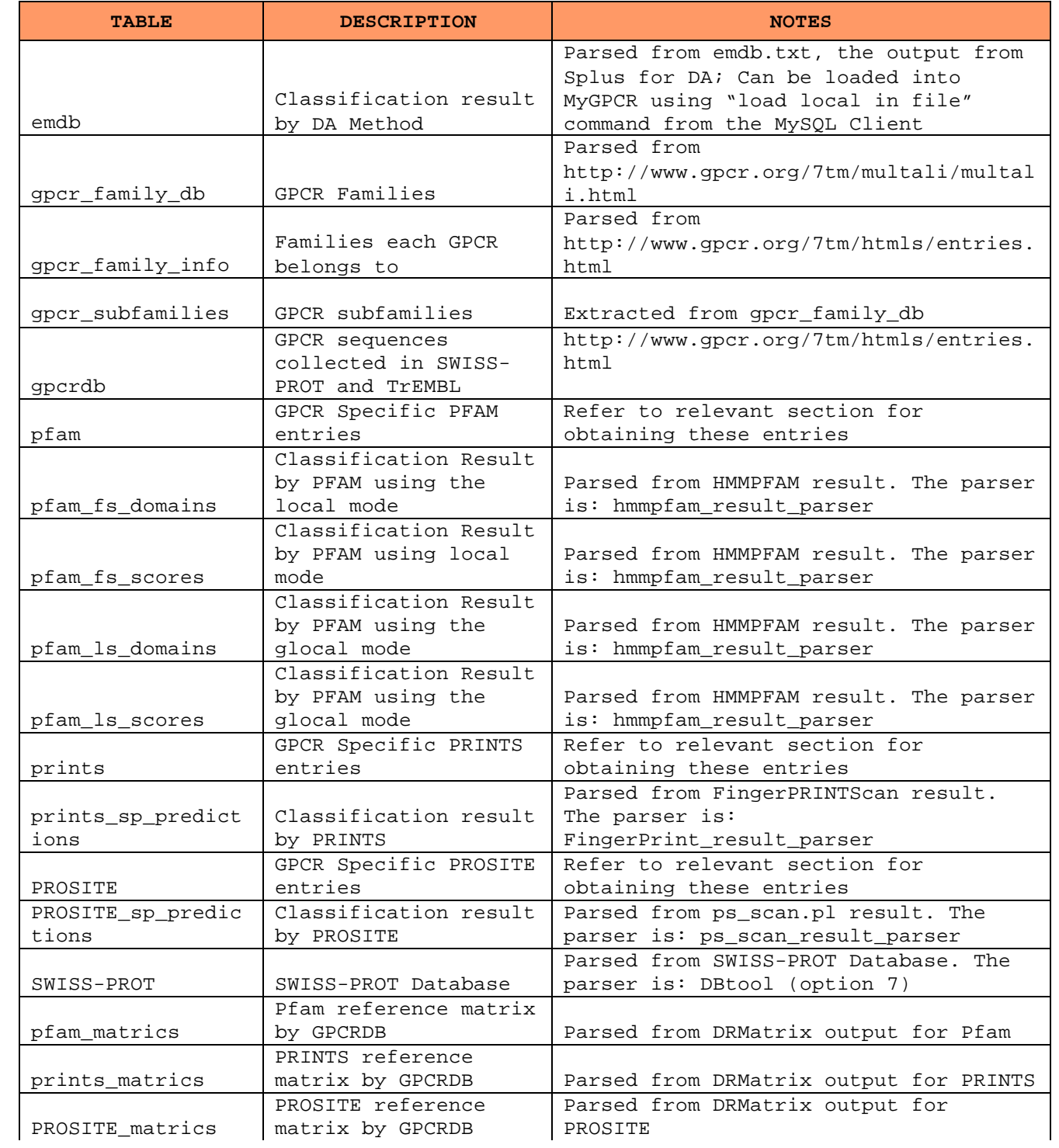

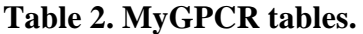

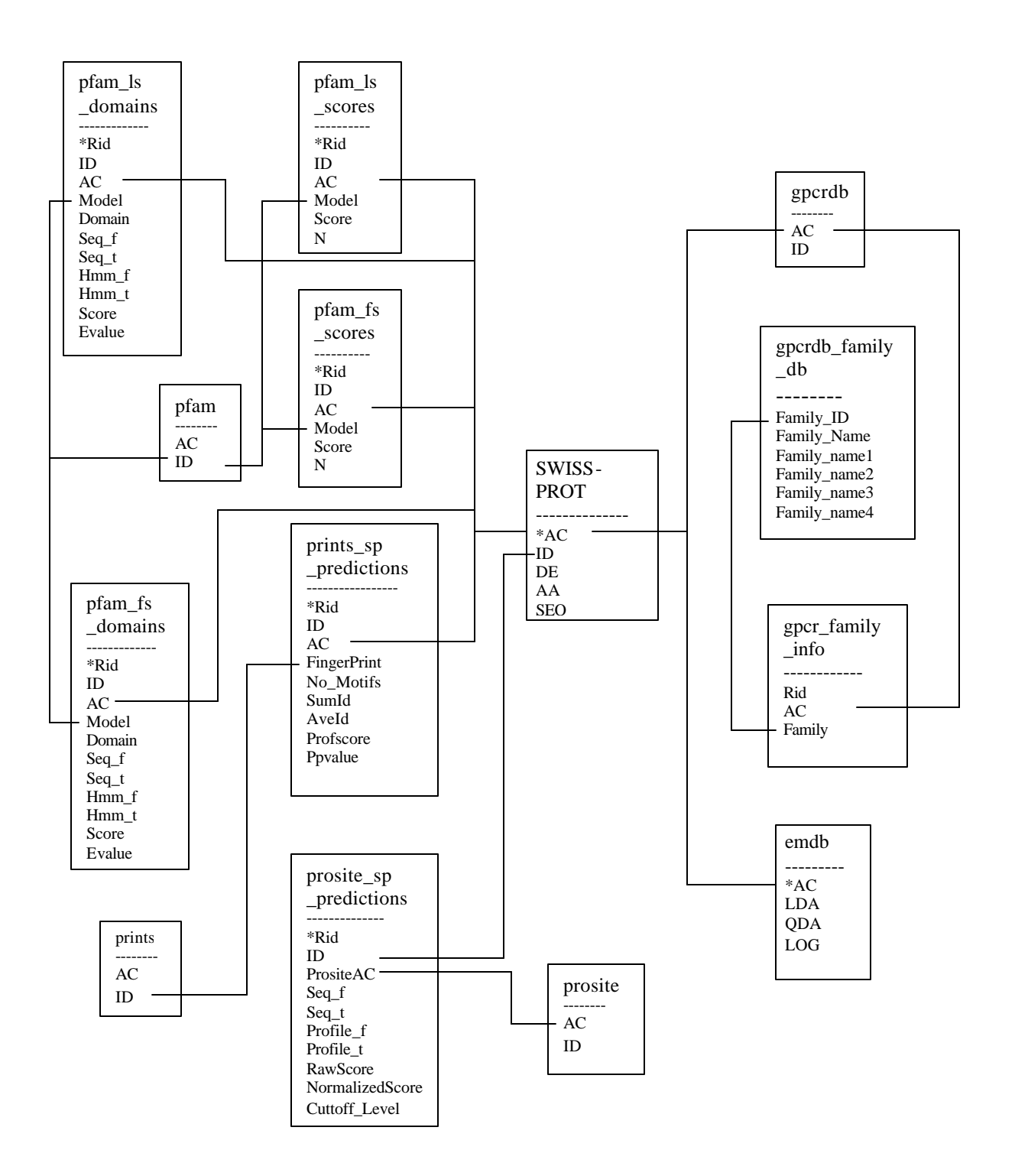

**Figure 5. MyGPCR Tables and their Relationship.** 

# **7. Designing the Web Site**

MyGPCR database can be easily accessed via any MySQL client using SQL language. It is a very flexible tool to do various bioinformatics research. We can also deploy the OpenOffice so that MyGPCR can be accessed thought a graphical user interface. MyGPCR can be accessed also in PHP, Perl, or C/C++ for more flexible manipulation or web site design.

In this project a web based hierarchical classification scheme illustrated in Figure 6. is designed. It can be accessed through the Internet. In this figure, every box is linked to a page. 3D boxes are datasets, while the light blue boxes are linked to descriptions relevant to the classification methods used. We first classified the SWISS-PROT database using the DA methods, which resulted in two datasets, GPCRs (G) and non-GPCRs (R). Next we used PFAM, PROSITE, and PRINTS to classify GPCR (G) candidates into several categories: for example proteins that were classified by all methods as G, proteins that were classified by some of the methods as G, and proteins that were classified as G only by DA methods. By examining each subset, we can find proteins, for example, that are more likely to be GPCRs, that are only weakly supported to be GPCRs by more conservative methods (PFAM, PROSITE, and PRINTS), and that are not classified as GPCRs by these methods but only by the DA method. The last protein group would be of most interest. They could include new members of GPCRs or those misidentified by other methods.

The numbers attached with datasets in the Figure 6. are not present in the actual web page. They are listed in this figure just to show the number of sequences in each dataset. As can be seen, the three more conservative methods (PFAM, PRINTS, and PROSITE) produce similar results while DA is very liberal in this discrimination. In each dataset, we present the number of pattern/profiles/fingerprints matched by each method in a table form for every sequence. Users can follow the links to see more detailed information for each match. The table also indicates whether

the sequence is included in GPCRDB or not. If it is included in GPCRDB, users can follow the link to see which GPCR family it belongs to.

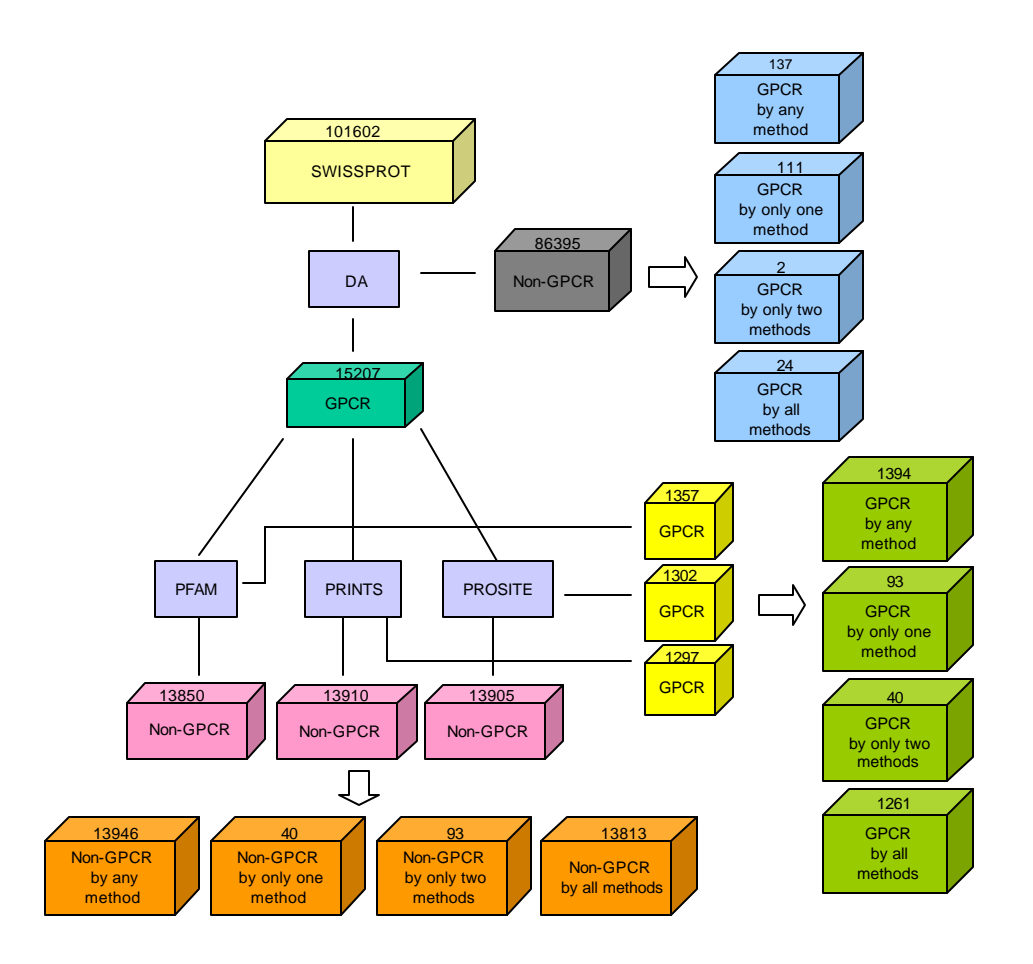

**Figure 6. Hierarchical Protein Classification.**

The Figure 7. is a hard copy from the web page that displays sequences classified as GPCR by all the methods (DA, PFAM, PRINTS, and PROSITE). The first two fields are for SWISS-PROT accession number and identification. LDA, QDA, and LOG are three methods in DA method. For PFAM method, there are two modes of search: ls mode for glocal search mode, ie, glocal to the profile but local to the sequence; and fs mode for local search mode, ie, local to both profile and sequence. The numbers in the columns of PFAM\_LS and PFAM\_FS indicate number of Pfam profiles matched in the "ls" mode and "fs" mode, respectively. When these numbers are not "0",

you can follow the link to see what profile(s) are matched in the sequence, and how they are matched, as in Figure 8. The score section shows the models, ie, PFAM profiles, matched with the sequence. The score and E-value indicates how good the matches are. Only matches that are better than the specified E-value are shown in this table. See "Command and Options" for PFAM method to see the E-value cutoff. "Num. of Domain" indicates how many times the particular model appears in the given sequence. The domain section gives more details as to how the profiles and the sequence are matched. For "ls" mode, the whole HMM profile should be found somewhere in the sequence. For "fs" mode, you will expect partial HMM profile to be found in the sequence. The column titled "PRINTS" shows the number of fingerprints found in the sequence. If the number is non-zero, you may click the link and find the fingerprints matched in the sequence and details of the matches, as in Figure 9. In the column title "PROSITE", you are expected to see the number of PROSITE patterns, rules, or profiles matched with the sequence. Follow the link to see what patterns, rules or profiles are matched and how they are matched, as in Figure 10. (Some of the columns in Figure 10. apply only to PROSITE profiles only). The column title "GPCRDB" shows whether or not the sequence is included in GPCRDB. When a sequence is indeed included in the GPCRDB, follow the link and you will see the GPCR family or families the sequence belongs to. Sometimes a sequence can be in several families, as in Figure 11.

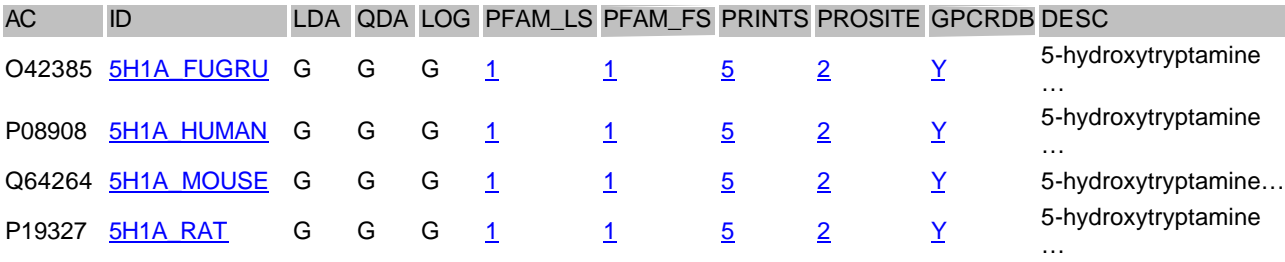

**Figure 7. Information Shown for each Dataset.**

Scores:

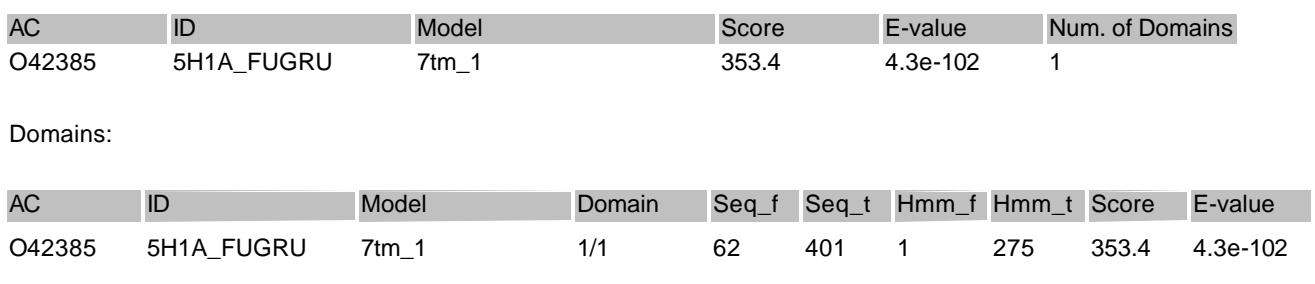

# **Figure 8. PFAM Match Details.**

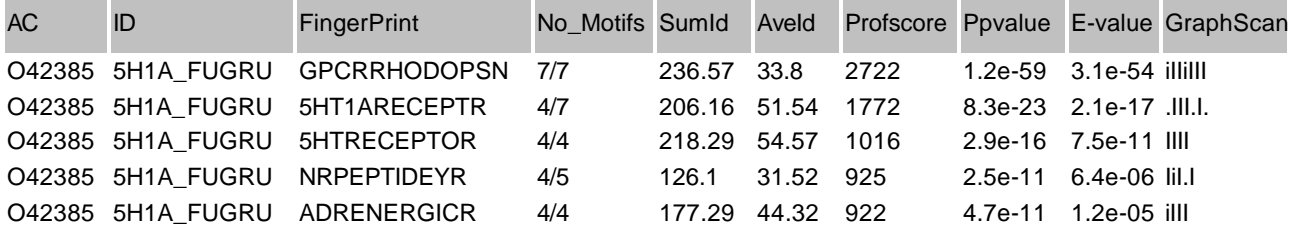

# **Figure 9. PRINTS Match Details.**

**PROSITE Scores for 5H1A\_FUGRU (produced by "ps\_scan.pl")** 

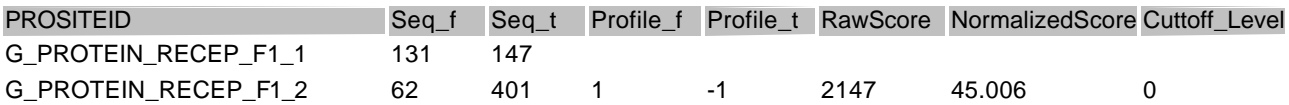

# **Figure 10. PROSITE Match Details.**

AC: O42385

Family: Class A Rhodopsin like Amine Serotonin

Serotonin Vertebrate type 1

# **Figure 11. GPCR Family a Sequence Belongs to.**

The web site also gives some other tools to direct access the classification results for a particular sequence by different method(s). For more details please visit: http://em-13.unl.edu.

# **8. Conclusion and Future Work**

We now have a complete set of databases and basic tools for updating the database. The ma jority of hierarchical classification scheme was also implemented. The next steps are:

- 1. Analyze and examine the results obtained from SWISS-PROT classification, and try to find any new GPCR family members or possible miss-classifications by other tradition methods.
- 2. Improve DA method based on the results we examine.
- 3. Extend the current system so that it can be used to classify different transmembrane or other protein families.
- 4. Provide a web-based interface for easy access to the MyGPCR database. It might be something that allows MyGPCR to be queried using SQL language. See SMART (http://smart.embl-heidelberg.de/sql\_selective.shtml) for example.
- 5. Provide a web based interface for training for DA method.

# **References**

[1] Kim, J., Moriyama, E. N., Warr, C. G., Clyne, P. J., Carlson, J. R. (2000). Identification of novel multi-transmembrane proteins from genomic databases using quasi-periodic structural properties. *Bioinformatics* 16: 767-775.

[2] Pierce,K., L., Premont, R., T., Lefkowitz, R., J., (2002). Seven-Transmembrane Receptors. *Nature Reviews: Molecular Cell Biology* 3: 639-650.

[3] Horn, F., Weare, J., Beukers, M.W., Hörsch, S., Bairoch, A., Chen, W., Edvardsen, Ø., Campagne, F., Vriend, G. (1998). GPCRDB: an information system for G protein-coupled receptors. *Nucleic Acids Research*. 26(1): 277-281.

[4] Falquet, L., Pagni, M., Bucher, P., Hulo, N., Sigrist, C. J. A., Hofmann, K., Bairoch., A. (2002). The PROSITE database, its status in 2002. *Nucleic Acids Research*, 30: 235-238**.** 

[5] Attwood, T.K. (2002)**.** The PRINTS database: a resource for identification of protein families. *Briefings in Bioinformatics*, **3**(3), 252-263.

[6] Attwood, T.K. & Flower, D.R. (2002**).** Trawling the genome for G protein-coupled receptors: the importance of integrating bioinformatic approaches. *Drug Design - Cutting Edge Approaches*, 60-71.

[7] Bateman, A., Birney, E., Durbin R., Eddy., S., R., Howe, K., L., Sonnhammer, E., L., L. (2000). The Pfam Protein Family Database. *Nucleic Acids Research*. 28(1): 263-266.

[8] Karchin, R., Karplus K., Haussler, D., (2002), Classifying G-protein coupled receptors with support vector machines, *Bioinformatics* 18(1):147-159.

[9] Brejova, B., DiMarco, C., Vinar, T., Hidalgo, S. R., Holguin, G., Patten, C. (2000). Project report for CS798g: Finding Patterns in Biological Sequences. University of Waterloo.

[10] Brief Tutorial on Family Classification. (from a MetaFam help page) http://metafam.ahc.umn.edu/protFamilyAlgo.html

[11] Predictive Tools Available on the Web for Protein Sequence and Structure Analysis http://www.niehs.nih.gov/Connections/2002/mar/protein.htm

[12] Motifs, Profiles, Hidden Markov Model.

http://www.ludwig.edu.au/course/course2002/talks/crc02motif\_edit/sld001.htm

[13] Description of NCBI BLAST.

http://www.ncbi.nlm.nih.gov/blast/html/BLASThomehelp.html#AABLAST

[14] Huang, G.M, Farkas, J., Hood, L. (1996) High-throught cDNA screening utilizing a low order neural network filter. *Biotechniques* 21: 1110-1114.

# **Related Documentations and Links**

# **Bioinformatics Related**

- 1. ftp://ftp.genetics.wustl.edu/pub/eddy/papers/hmmreview-bioinformatics-98.pdf
- 2. http://www.paracel.com/publications/hmm\_white\_paper.html
- 3. PSTOOLS, http://www.isrec.isb-sib.ch/ftp-server/pftools/pft2.2/
- 4. ps\_scan, ftp://us.expasy.org/databases/PROSITE/tools/ps\_scan/
- 5. SWISS-PROT Protein Knowledgebase User Manual, Release 40, October 2001. http://us.expasy.org/sprot/userman.html.
- 6. THE PRINTS USER GUIDE.

http://bioinf.man.ac.uk/dbbrowser/PRINTS/printsman.html.

7. Bioinformatics Frequently Asked Questions

http://www.hgmp.mrc.ac.uk/CCP11/bioinformaticsfaq.jsp

# **Computing Related**

1. How to use Access 2000 as a database front end.

http://builder.com.com/article.jhtml?id=u00320021007SKJ01.htm&page=1&vf=tt

2. HOWTO provide Microsoft Access-like functionality on Linux with open-source tools - OpenOffice.org 1.0, unixODBC, and MySQL.

http://www.unixodbc.org/doc/OOoMySQL.pdf

3. MyODBC, the MySQL ODBC driver.

http://www.mysql.com/products/myodbc/index.html

4. MySQL

http://mysql.com

# **Appendix 1: A Sample SWISSPROT Entry**

```
ID 5H1A_FUGRU STANDARD; PRT; 423 AA.
AC O42385;
DT 30-MAY-2000 (Rel. 39, Created)
DT 30-MAY-2000 (Rel. 39, Last sequence update)
DT 30-MAY-2000 (Rel. 39, Last annotation update)
DE 5-hydroxytryptamine 1A-alpha receptor (5-HT-1A-alpha) (Serotonin
DE receptor) (5-HT1A-alpha) (F1A).
OS Fugu rubripes (Japanese pufferfish) (Takifugu rubripes).
OC Eukaryota; Metazoa; Chordata; Craniata; Vertebrata; Euteleostomi;
OC Actinopterygii; Neopterygii; Teleostei; Euteleostei; Neoteleostei;
OC Acanthomorpha; Acanthopterygii; Percomorpha; Tetraodontiformes;
OC Tetraodontidae; Takifugu.
OX NCBI TaxID=31033;
RN [1]
RP SEQUENCE FROM N.A.
RC TISSUE=Testis;
RX MEDLINE=97361762; PubMed=9218723;
RA Yamaquchi F., Brenner S.;
RT "Molecular cloning of 5-hydroxytryptamine (5-HT) type 1 receptor
RT genes from the Japanese puffer fish, Fugu rubripes.";
RL Gene 191:219-223(1997).
CC -!- FUNCTION: THIS IS ONE OF THE SEVERAL DIFFERENT RECEPTORS FOR 5-
CC HYDROXYTRYPTAMINE (SEROTONIN), A BIOGENIC HORMONE THAT FUNCTIONS
CC AS A NEUROTRANSMITTER, A HORMONE, AND A MITOGEN. THE ACTIVITY OF
CC THIS RECEPTOR IS MEDIATED BY G PROTEINS THAT INHIBITS ADENYLATE
CC CYCLASE ACTIVITY (BY SIMILARITY).
CC -!- SUBCELLULAR LOCATION: INTEGRAL MEMBRANE PROTEIN.
CC -!- SIMILARITY: BELONGS TO FAMILY 1 OF G-PROTEIN COUPLED RECEPTORS.
CC STRONGEST TO THE OTHER 5HT-1 SUBTYPE RECEPTORS.
CC --------------------------------------------------------------------------
CC This SWISS-PROT entry is copyright. It is produced through a collaboration
CC between the Swiss Institute of Bioinformatics and the EMBL outstation -
CC the European Bioinformatics Institute. There are no restrictions on its
CC use by non-profit institutions as long as its content is in no way
CC modified and this statement is not removed. Usage by and for commercial
CC entities requires a license agreement (See http://www.isb-sib.ch/announce/
CC or send an email to license@isb-sib.ch).
CC --------------------------------------------------------------------------
DR EMBL; X95936; CAA65175.1; -.
DR GCRDb; GCR 2429; -.
DR InterPro; IPR000276; GPCR_Rhodpsn.
DR Pfam; PF00001; 7tm_1; 1.
DR PRINTS; PR00237; GPCRRHODOPSN.
DR PROSITE; PS00237; G_PROTEIN_RECEP_F1_1; 1.
DR PROSITE; PS50262; G_PROTEIN_RECEP_F1_2; 1.
KW G-protein coupled receptor; Transmembrane; Glycoprotein;
KW Multigene family.
FT DOMAIN 1 45 EXTRACELLULAR (POTENTIAL).<br>FT TRANSMEM 46 71 1 (POTENTIAL).
FT TRANSMEM 46 71 1 (POTENTIAL).<br>FT DOMAIN 72 82 CYTOPLASMIC (P
FT DOMAIN 72 82 CYTOPLASMIC (POTENTIAL).
FT DOMAIN 72 82 CYTOPLASMIC (P<br>FT TRANSMEM 83 107 2 (POTENTIAL).
```
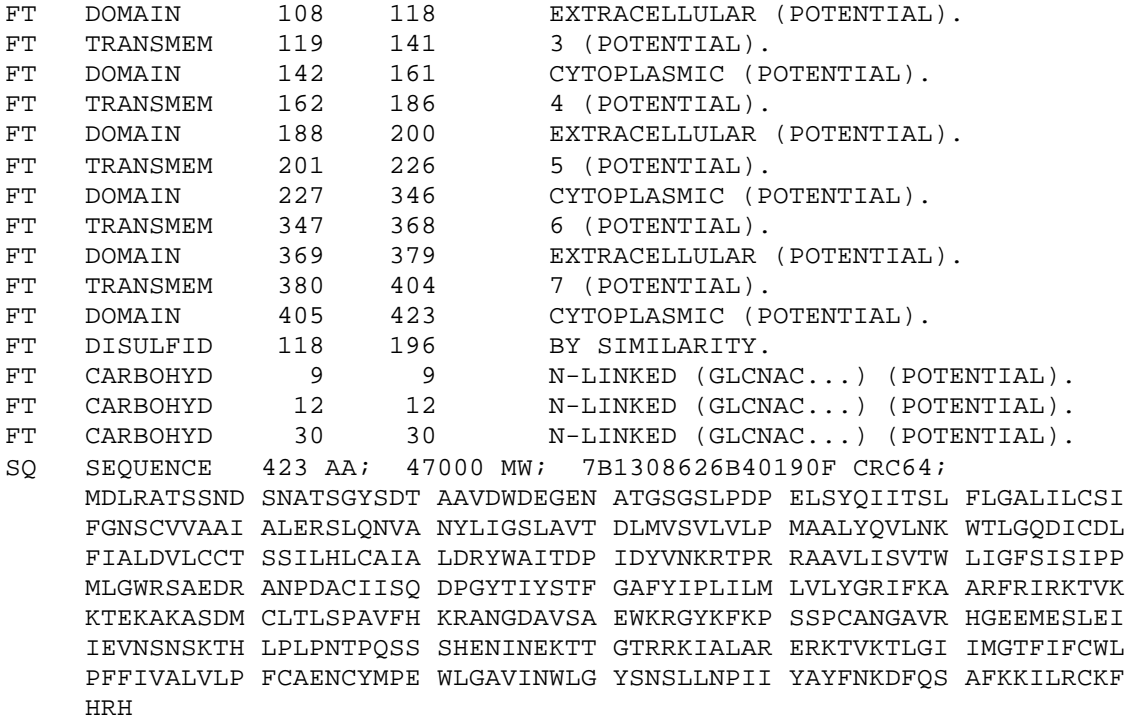

# **Appendix 2: SWISS-PROT Line Codes and their Meaning**

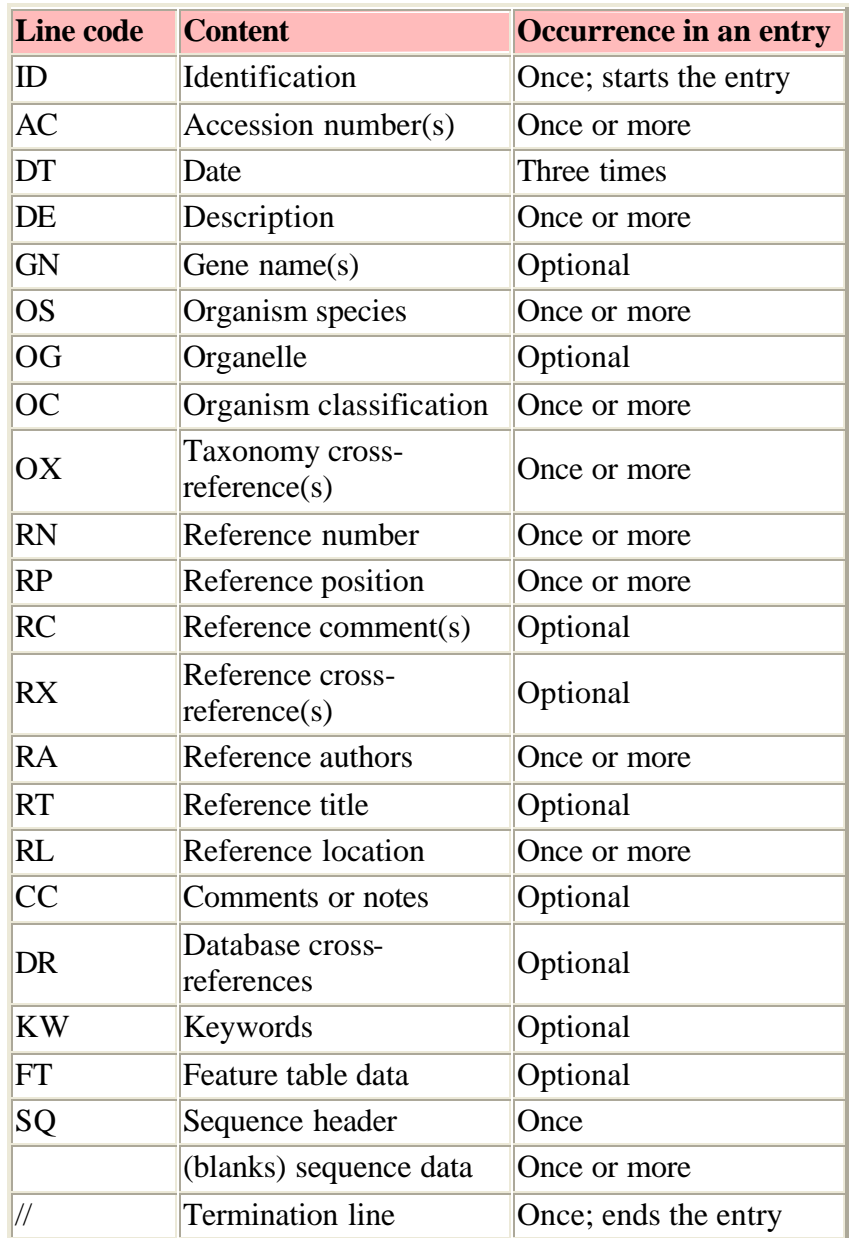

# **Appendix 3: A Sample PFAM HMM Profile**

```
HMMER2.0 [2.2g]
NAME Octapeptide
ACC PF03373
DESC Octapeptide repeat
LENG 8
ALPH Amino
RF no
CS no
MAP yes
COM hmmbuild -F HMM_ls.ann SEED.ann
COM hmmcalibrate --seed 0 HMM_ls.ann
NSEQ 3
DATE Sun May 26 17:32:42 2002
CKSUM 7926
GA 25.0 0.0
TC 90.9 7.9
NC 16.1 9.4
XT -8455 -4 -1000 -1000 -8455 -4 -8455 -4
NULT -4 -8455
NULE 595 -1558 85 338 -294 453 -1158 197 249 902 -1085 -142 -21 -313 45 531 201 384 -1998 -644
EVD -4.960945 0.671333
HMM A C D E F G H I K L M N P Q R S T V W Y
    m->m m->i m->d i->m i->i d->m d->d b->m m->e
     -585 * -1585
   1 -934 -1220 -1352 -1451 -2187 -1314 -1456 -2160 -1488 -2268 -1827 -1359 3760 -1471 -1571 -1129 -1216 -1780 -2050 -2023 1
   - -149 -500 233 43 -381 399 106 -626 210 -466 -720 275 394 45 96 359 117 -369 -294 -249
   - -33 -6045 -7087 -894 -1115 -701 -1378 -585 *
   2 -361 -1240 -91 84 -1933 1816 -171 -1618 1608 -1698 -942 -98 -1399 173 114 -363 -425 -1231 -1850 -1384 2
   - -149 -500 233 43 -381 399 106 -626 210 -466 -720 275 394 45 96 359 117 -369 -294 -249
   - -33 -6045 -7087 -894 -1115 -701 -1378 * *
   3 -565 -1785 177 1387 -2153 -1202 100 -1803 2167 -1757 -974 125 -1405 502 515 -433 -493 -1455 -1882 -1346 3
   - -149 -500 233 43 -381 399 106 -626 210 -466 -720 275 394 45 96 359 117 -369 -294 -249
   - -33 -6045 -7087 -894 -1115 -701 -1378 * *
   4 -988 -1921 379 3052 -2309 -1196 -495 -2108 -350 -2194 -1612 -103 -1621 -210 -770 -862 -1042 -1799 -2207 -1742 4
   - -149 -500 233 43 -381 399 106 -626 210 -466 -720 275 394 45 96 359 117 -369 -294 -249
   - -33 -6045 -7087 -894 -1115 -701 -1378 * *
   5 -1130 -2063 3441 243 -2502 -1157 -662 -2514 -843 -2578 -2029 -96 -1658 -421 -1434 -970 -1239 -2138 -2388 -1915 5
   - -149 -500 233 43 -381 399 106 -626 210 -466 -720 275 394 45 96 359 117 -369 -294 -249
   - -33 -6045 -7087 -894 -1115 -701 -1378 * *
   6 -176 -1067 254 189 -2018 1150 -376 -1848 -236 -1962 -1191 2581 -1301 -75 -656 -200 -360 -1320 -2101 -1523 6
   - -149 -500 233 43 -381 399 106 -626 210 -466 -720 275 394 45 96 359 117 -369 -294 -249
   - -33 -6045 -7087 -894 -1115 -701 -1378 * *
   7 -496 -1628 203 370 -2003 -1139 44 -1727 1587 -1727 -953 2277 -1389 426 371 -395 -465 -1371 -1851 -1287 7
   - -149 -500 233 43 -381 399 106 -626 210 -466 -720 275 394 45 96 359 117 -369 -294 -249
   - -33 -6045 -7087 -894 -1115 -701 -1378 * *
   8 -420 -1360 -157 111 -1979 907 -67 -1648 2256 -1685 -919 -80 -1413 302 354 -394 -436 -1278 -1813 -1352 8
   - * * * * * * * * * * * * * * * * * * * *
   - * * * * * * * * 0
```
//

# **Appendix 4: PFAM Database Line Code and their Meaning**

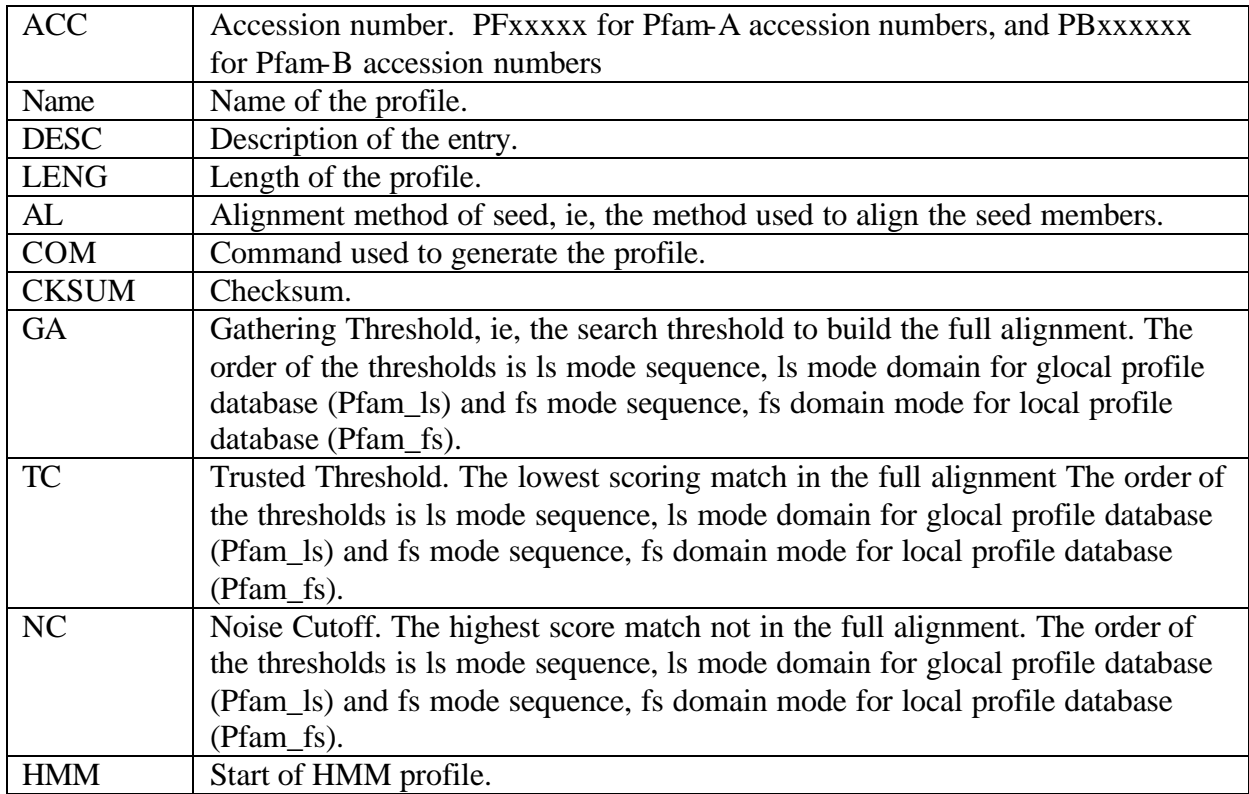

# **Appendix 5: A Sample PRINTS Entry**

The fingerprint is composed of 2 motifs, designated ANTISTASIN1 and ANTISTASIN2 respectively. There are 8 sequences that match all of the 2 motifs in this fingerprint. A short description is provided for each of these 8 sequences in lines that start with "tt". The initial alignment contains 4 sequences. And final alignment contains 8 sequences, ie, 8 truth positives.

gc; ANTISTASIN gx; PR01706 gn; COMPOUND(2) ga; 01-APR-2002 gt; Antistasin signature gp; INTERPRO; IPR004094 gp; PDB; 1SKZ gp; SCOP; 1SKZ gp; CATH; 1SKZ bb; gr; 1. NUTT, E., GASIC, T., RODKEY, J., GASIC, G.J., JACOBS, J.W., FRIEDMAN, P.A. gr; AND SIMPSON, E. … si; SUMMARY INFORMATION  $\sin$ sd; 8 codes involving 2 elements bb; bb; ci; COMPOSITE FINGERPRINT INDEX ci; -------------------------- cr; cd; 2 8 8 cd; --+---------- cd; 1 2 bb; bb; tp; ANTA\_HAEGH Q9TWX3 Q9TWQ7 Q25065 tp; ANTA\_HIRME GUAM\_HIRNI ANTA\_HYDMA ANTA\_HAEOF bb;<br>tt; ANTA\_HAEGH tt; ANTA\_HAEGH Ghilanten - Haementeria ghilianii (Amazon leech).<br>tt; Q9TWX3 GHILANTEN - Haementeria ghilianii (Amazon leech). GHILANTEN - Haementeria ghilianii (Amazon leech). tt; Q9TWQ7 ANTISTASIN ISOFORM B, ATS ISOFORM B=BLOOD COAGULATION FACTOR XA INHIBITOR - Haem tt; Q25065 GHILANTEN - Haementeria ghilianii (Amazon leech). tt; ANTA\_HIRME Hirustasin - Hirudo medicinalis (Medicinal leech). tt; GUAM\_HIRNI Guamerin - Hirudo nipponia (Leech).<br>tt; ANTA\_HYDMA Antistasin precursor (ATS) (Blood c tt; ANTA\_HYDMA Antistasin precursor (ATS) (Blood coagulation factor Xa/proclotting enzyme inhib<br>tt; ANTA\_HAEOF Antistasin precursor (ATS) (Blood coagulation factor Xa/proclotting enzyme inhib Antistasin precursor (ATS) (Blood coagulation factor Xa/proclotting enzyme inhib bb; bb; sh; SCAN HISTORY  $sh:$ dn; SPTR40\_18f 2 100 NSINGLE bb; bb; im; INITIAL MOTIF-SETS

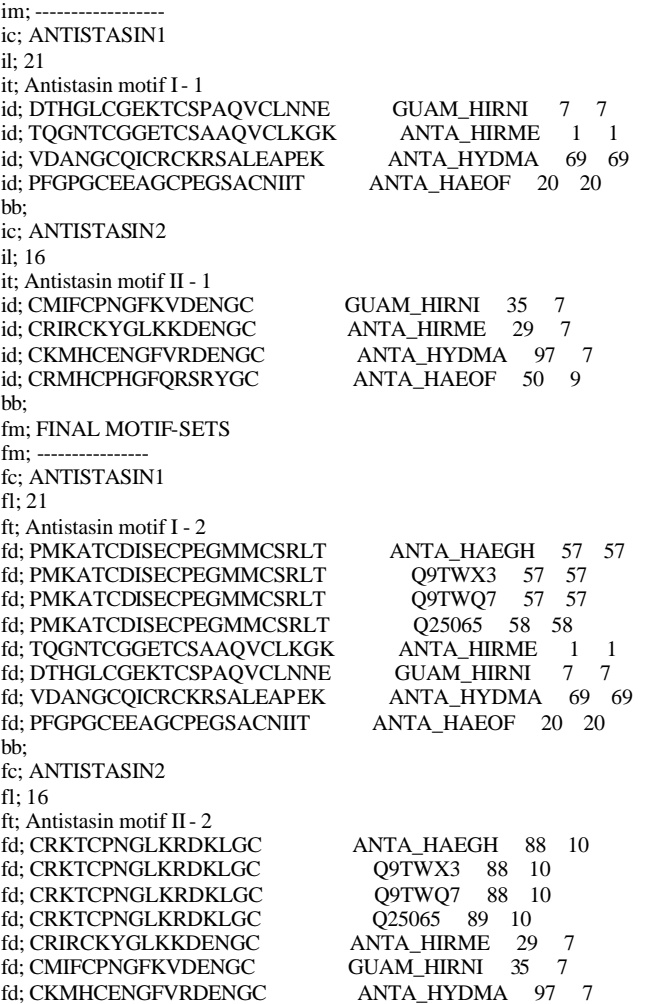

fd; CRMHCPHGFQRSRYGC ANTA\_HAEOF 50 9

# **Appendix 6: PROSITE Line Code and Sample Entries**

PROSITE Line Code:

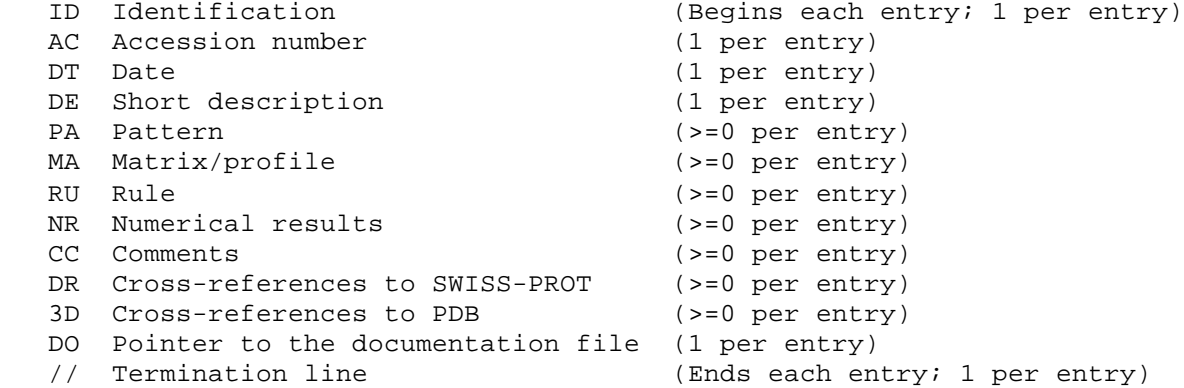

#### Example of PROSITE pattern entry:

```
 ID T4_DEIODINASE; PATTERN.
 AC PS01205;
 DT NOV-1997 (CREATED); JUL-1999 (DATA UPDATE); JUL-1999 (INFO UPDATE).
 DE Iodothyronine deiodinases active site.
 PA R-P-L-[IV]-x-[NS]-F-G-S-[CA]-T-C-P-x-F.
 NR /RELEASE=40.7,103373;
NR /TOTAL=16(16); /POSITIVE=16(16); /UNKNOWN=0(0); /FALSE POS=0(0);
NR / FALSE_NEG=0; / PARTIAL=0;
CC /TAXO-RANGE=??E??; /MAX-REPEAT=1;
CC /SITE=12, active site;
 DR P49894, IOD1_CANFA, T; O42411, IOD1_CHICK, T; P49895, IOD1_HUMAN, T;
 DR Q61153, IOD1_MOUSE, T; O42449, IOD1_ORENI, T; P24389, IOD1_RAT , T;
DR P79747, IOD2 FUNHE, T; Q92813, IOD2 HUMAN, T; Q9Z1Y9, IOD2 MOUSE, T;
 DR P49896, IOD2_RANCA, T; P70551, IOD2_RAT , T; O42412, IOD3_CHICK, T;
 DR P55073, IOD3_HUMAN, T; P49898, IOD3_RANCA, T; P49897, IOD3_RAT , T;
 DR P49899, IOD3_XENLA, T;
 DO PDOC00925;
 //
```
Example of a PROSITE rule entry:

```
ID GLYCOSAMINOGLYCAN; RULE.
AC PS00002;
DT APR-1990 (CREATED); APR-1990 (DATA UPDATE); APR-1990 (INFO UPDATE).
DE Glycosaminoglycan attachment site.
PA S-G-x-G.
RU Additional rules:
RU There must be at least two acidic amino acids (Glu or Asp) from -2 to
RU -4 relative to the serine.
CC /TAXO-RANGE=??E??;
CC /SITE=1,glycosaminoglycan;
CC /SKIP-FLAG=TRUE;
```

```
DO PDOC00002;
//
```
Example of a PROSITE profile (matrix) entry:

ID HSP20; MATRIX.

AC PS01031;

DT JUN-1994 (CREATED); JUN-1994 (DATA UPDATE); NOV-1995 (INFO UPDATE).

- DE Heat shock hsp20 proteins family profile.
- MA /GENERAL\_SPEC: ALPHABET='ACDEFGHIKLMNPQRSTVWY'; LENGTH=97;
- MA /DISJOINT: DEFINITION=PROTECT; N1=2; N2=96;
- MA /NORMALIZATION: MODE=1: FUNCTION=GLE\_ZSCORE;
- MA R1=239.0; R2=-0.0036; R3=0.8341; R4=1.016; R5=0.169;
- MA /CUT\_OFF: LEVEL=0; SCORE=400; N\_SCORE=10.0; MODE=1;
- MA /DEFAULT: MI=-210; MD=-210; IM=0; DM=0; I=-20; D=-20;
- MA /M: SY='R'; M=-12,-44,-11,-13,-13,-22,-2,-7,18,-12,5,-3,-11,0,21,-6,-5,-11,-16,-34;
- MA /M: SY='D'; M=1,-41,17,16,-41,-3,3,-11,-1,-22,-12,8,-7,12,-7,0,-2,-19,-53,-36;
- MA /M: SY='D'; M=2,-37,15,13,-36,2,5,-15,-3,-26,-17,10,-6,7,-10,3,2,-17,-53,-28;
- MA /M: SY='P'; M=1,-41,6,8,-38,-4,2,-20,9,-30,-14,6,13,9,8,3,0,-22,-48,-45;
- MA /M: SY='D'; M=2,-43,23,20,-42,2,9,-18,2,-30,-18,14,-5,14,-6,2,0,-21,-57,-35;
- MA /M: SY='D'; M=4,-34,9,8,-34,6,0,-17,5,-29,-14,8,-1,5,1,5,2,-17,-47,-38;
- MA /M: SY='F'; M=-28,-32,-38,-38,50,-42,-1,2,-11,6,-6,-21,-35,-27,-27,-24,-23,-14,-3,47;
- MA /M: SY='Q'; M=0,-33,-2,-7,-26,-9,-4,1,1,-10,1,-1,-5,2,0,-2,1,0,-44,-37;
- MA /M: SY='L'; M=-13,-36,-34,-37,23,-31,-21,28,-15,29,24,-24,-25,-24,-27,-20,-10,22,-33,0;
- MA /M: SY='K'; M=-8,-32,-5,-5,-19,-16,3,-11,13,-19,-2,1,-9,2,12,-3,-3,-15,-32,-28;
- MA /M: SY='L'; M=-10,-39,-30,-32,15,-26,-20,20,-16,27,20,-21,-20,-21,-27,-17,-9,16,-32,-5;
- MA /M: SY='D'; M=3,-48,33,27,-51,4,6,-19,0,-35,-22,18,-10,13,-13,2,0,-16,-65,-41;
- MA /I: MI=-55; MD=-55; I=-5;
- MA /M: SY='V'; D=-5; M=3,-33,-23,-32,-5,-19,-21,28,-16,26,30,-17,-14,-15,-19,-12,-1,30,-48,-28;
- MA /I: MI=-55; MD=-55; I=-5;
- MA /M: SY='P'; D=-5; M=1,-2,-1,0,-3,0,0,-1,-1,-2,-2,0,4,0,0,1,0,-1,-4,-4;
- MA /I: MI=-55; MD=-55; I=-5;

... Some lines omitted..

..

..

- MA /M: SY='K'; M=-11,-52,1,-1,-1,-17,2,-18,43,-28,3,9,-10,8,33,-2,-1,-23,-33,-43;
- MA /I: MI=\*; MD=\*; I=0;
- NR /RELEASE=40.7,103373;
- NR /TOTAL=181(180); /POSITIVE=176(175); /UNKNOWN=5(5); /FALSE\_POS=0(0);
- NR /FALSE\_NEG=0; /PARTIAL=4;
- CC /MATRIX\_TYPE=protein\_domain;
- CC /SCALING\_DB=reversed;
- CC /AUTHOR=P\_Bucher;
- CC /TAXO-RANGE=A?EP?; /MAX-REPEAT=2;
- DR P30223, 14KD\_MYCTU, T; P46729, 18K1\_MYCAV, T; P46730, 18K1\_MYCIT, T;
- DR P46731, 18K2\_MYCAV, T; P46732, 18K2\_MYCIT, T; P12809, 18KD\_MYCLE, T;
- DR P80485, ASP1\_STRTR, T; O30851, ASP2\_STRTR, T; P02497, CRA2\_MESAU, T;
- DR P24622, CRA2\_MOUSE, T; P24623, CRA2\_RAT , T; P15990, CRA2\_SPAEH, T;

 .. ... Some lines omitted..

..

- DR P96193, IBPB\_AZOVI, T; P29210, IBPB\_ECOLI, T; P29778, OV21\_ONCVO, T;
- DR P29779, OV22\_ONCVO, T; Q06823, SP21\_STIAU, T; P34328, YKZ1\_CAEEL, T;
- DR P12812, P40\_SCHMA , T;
- DR P81083, HS11 PINPS, P; P81161, HS2M LYCES, P; P30220, HS3E\_XENLA, P;

 DR Q9QUK5, HSB7\_RAT , P; DR Q29438, ODFP\_BOVIN, ?; Q14990, ODFP\_HUMAN, ?; Q61999, ODFP\_MOUSE, ?; DR Q29077, ODFP\_PIG , ?; P21769, ODFP\_RAT , ?; DO PDOC00791; //

# **Appendix 7: MyGPCR Database Schemas**

## Table= swissprot

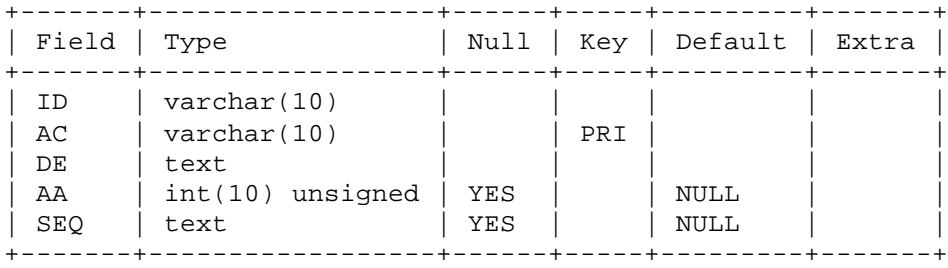

#### Table= gpcrdb

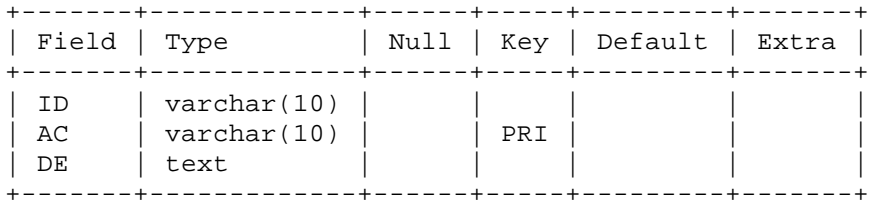

### Table= gpcr\_family\_db

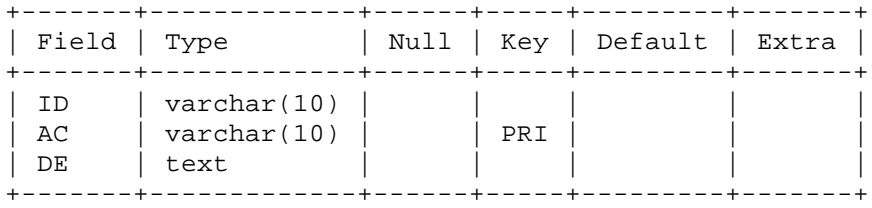

#### Table= gpcr\_family\_info

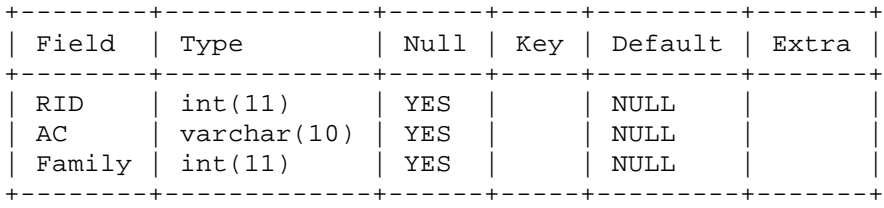

Table= pfam

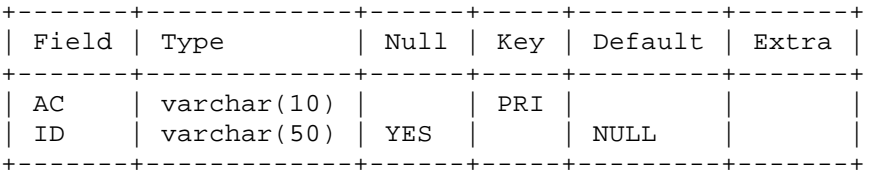

### Table= pfam\_ls\_scores

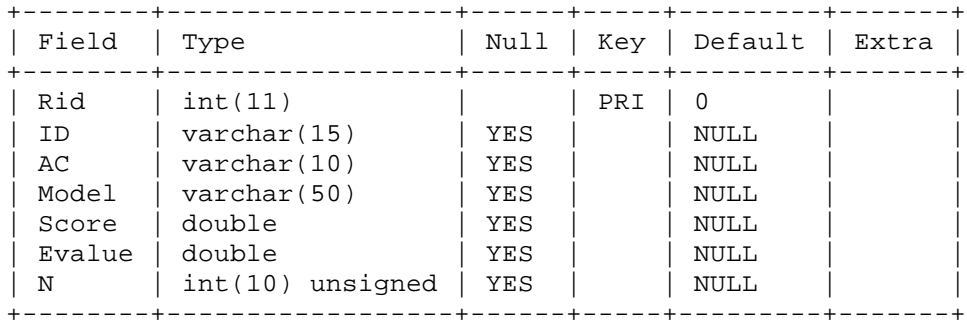

Table= pfam\_ls\_domains

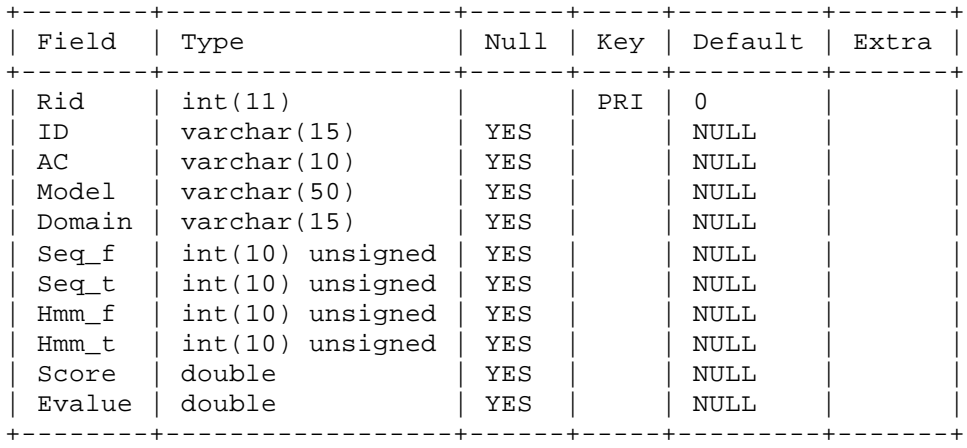

Table= pfam\_ls\_scores

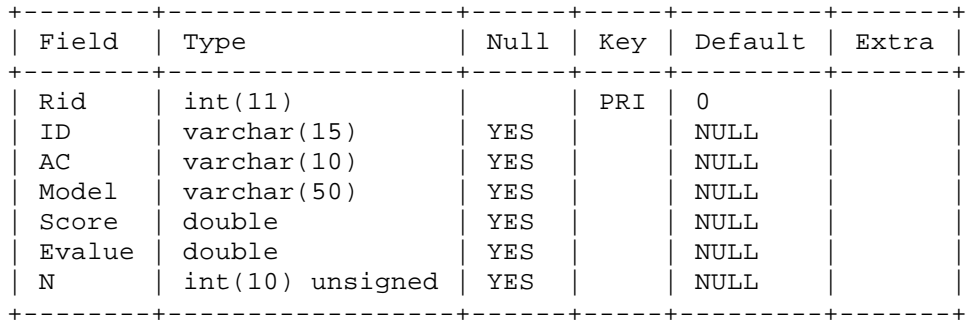

#### Table= pfam\_ls\_domains

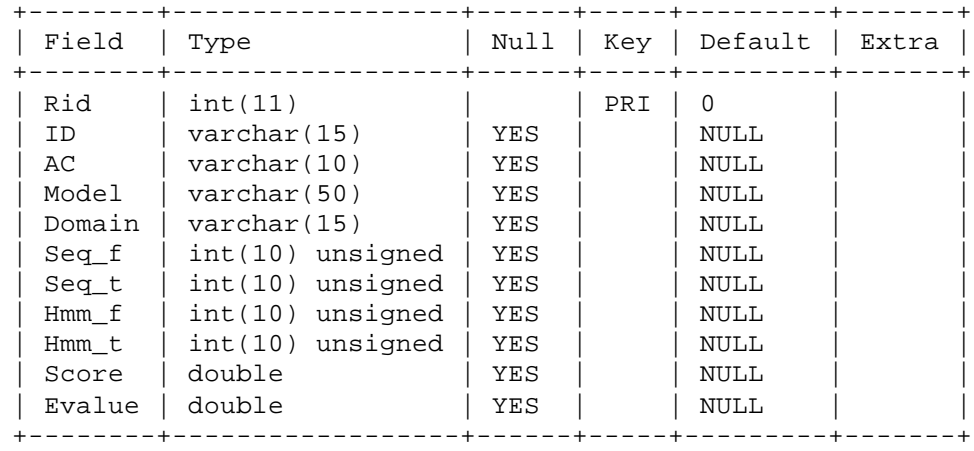

Table= prints

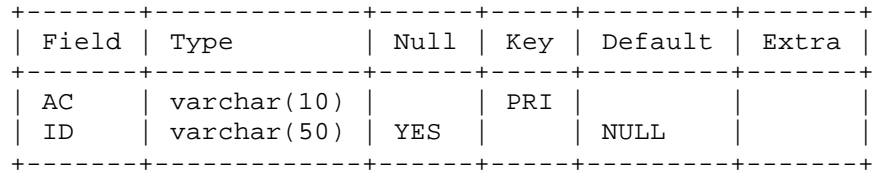

Table= prints

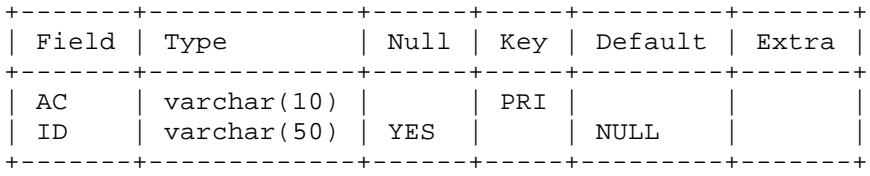

### Table= prints\_sp\_predictions

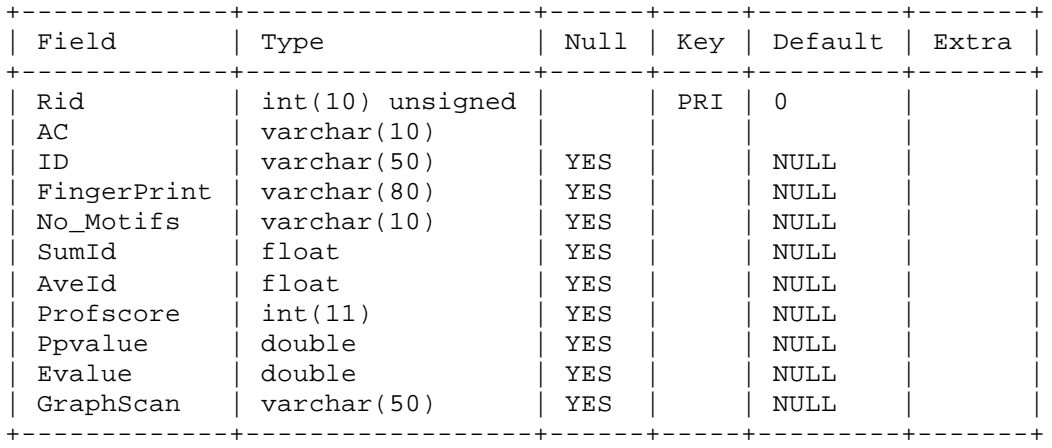

# **Appendix 8: GPCR Specific Entries**

# 12 GPCR specific PFAM entries:

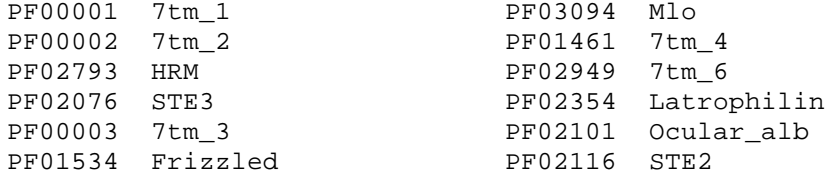

# 188 GPCR specific PRINTS entries:

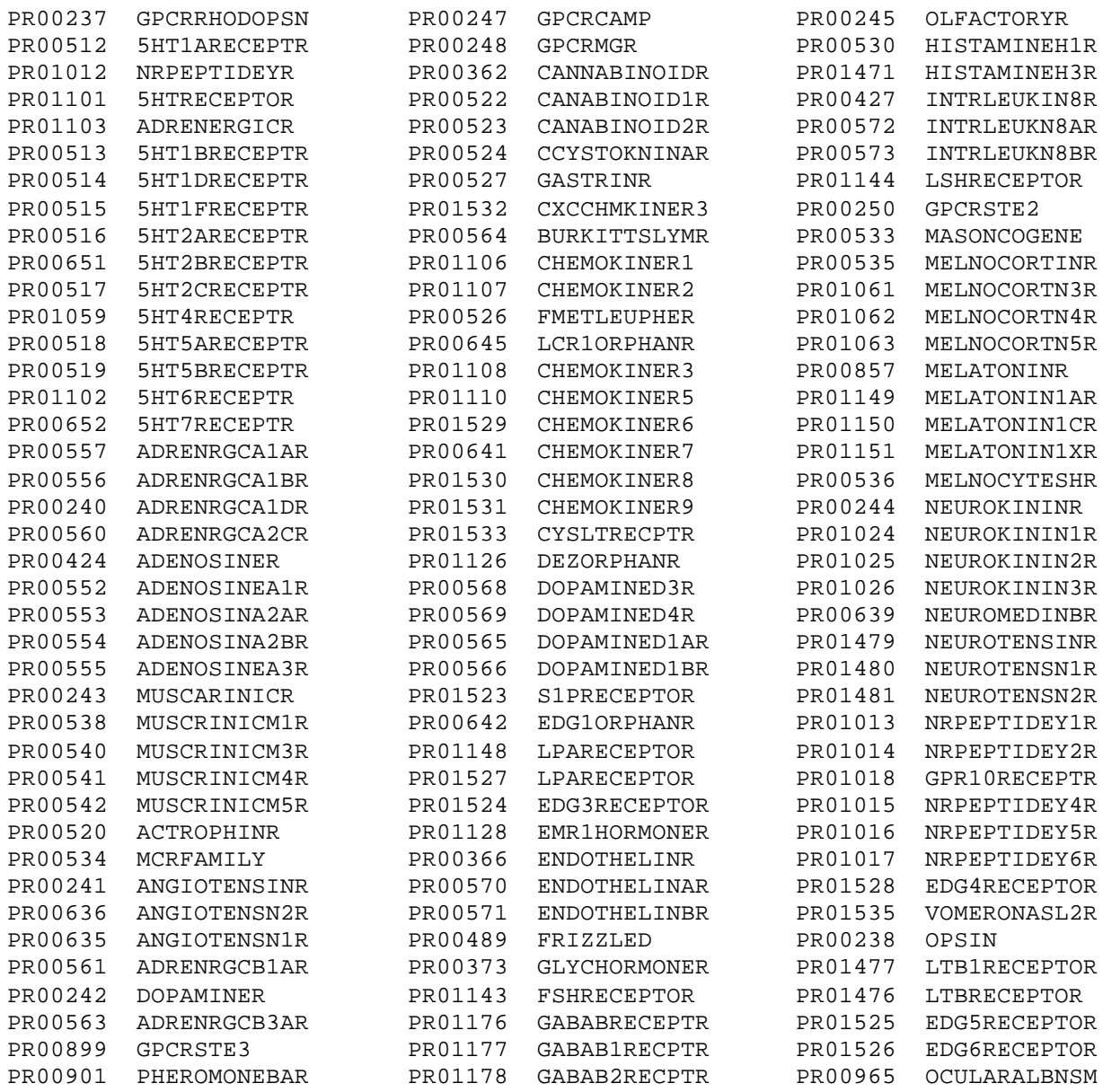

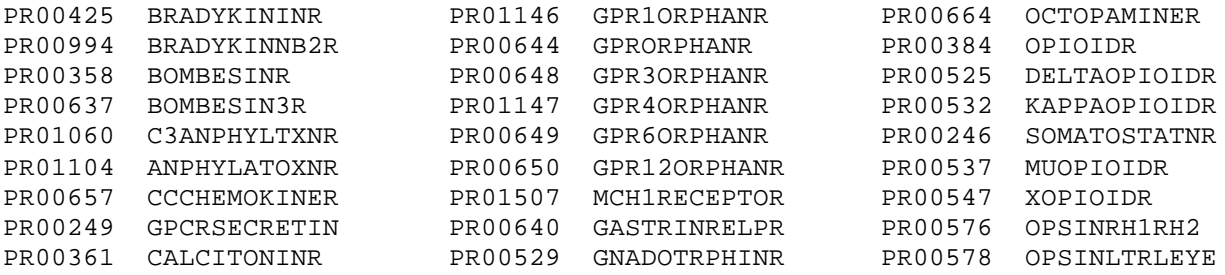

# 11 GPCR specific PROSITE entries:

PS00237 G\_PROTEIN\_RECEP\_F1\_1 PS50262 G\_PROTEIN\_RECEP\_F1\_2 PS00649 G\_PROTEIN\_RECEP\_F2\_1 PS00650 G\_PROTEIN\_RECEP\_F2\_2 PS50227 G\_PROTEIN\_RECEP\_F2\_3 PS50261 G\_PROTEIN\_RECEP\_F2\_4 PS00979 G\_PROTEIN\_RECEP\_F3\_1 PS00980 G\_PROTEIN\_RECEP\_F3\_2 PS00981 G\_PROTEIN\_RECEP\_F3\_3 PS50259 G\_PROTEIN\_RECEP\_F3\_4 PS00238 OPSIN